## ETSI GS MEC 028 V2.1.1 (2020-06)

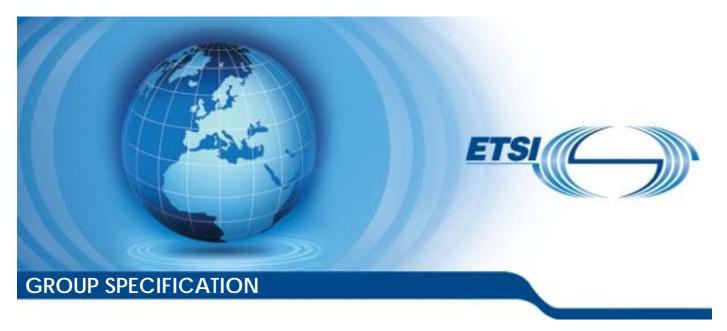

# Multi-access Edge Computing (MEC); WLAN Information API

| Disclaimer |
|------------|
|            |

The present document has been produced and approved by the Multi-access Edge Computing (MEC) ETSI Industry Specification Group (ISG) and represents the views of those members who participated in this ISG.

It does not necessarily represent the views of the entire ETSI membership.

# Reference DGS/MEC-0028WlanAPI Keywords API, MEC, service, WLAN

#### **ETSI**

650 Route des Lucioles F-06921 Sophia Antipolis Cedex - FRANCE

Tel.: +33 4 92 94 42 00 Fax: +33 4 93 65 47 16

Siret N° 348 623 562 00017 - NAF 742 C Association à but non lucratif enregistrée à la Sous-Préfecture de Grasse (06) N° 7803/88

#### Important notice

The present document can be downloaded from: <u>http://www.etsi.org/standards-search</u>

The present document may be made available in electronic versions and/or in print. The content of any electronic and/or print versions of the present document shall not be modified without the prior written authorization of ETSI. In case of any existing or perceived difference in contents between such versions and/or in print, the prevailing version of an ETSI deliverable is the one made publicly available in PDF format at <a href="https://www.etsi.org/deliver">www.etsi.org/deliver</a>.

Users of the present document should be aware that the document may be subject to revision or change of status.

Information on the current status of this and other ETSI documents is available at <a href="https://portal.etsi.org/TB/ETSIDeliverableStatus.aspx">https://portal.etsi.org/TB/ETSIDeliverableStatus.aspx</a>

If you find errors in the present document, please send your comment to one of the following services: https://portal.etsi.org/People/CommitteeSupportStaff.aspx

#### **Copyright Notification**

No part may be reproduced or utilized in any form or by any means, electronic or mechanical, including photocopying and microfilm except as authorized by written permission of ETSI.

The content of the PDF version shall not be modified without the written authorization of ETSI.

The copyright and the foregoing restriction extend to reproduction in all media.

© ETSI 2020. All rights reserved.

**DECT™**, **PLUGTESTS™**, **UMTS™** and the ETSI logo are trademarks of ETSI registered for the benefit of its Members. **3GPP™** and **LTE™** are trademarks of ETSI registered for the benefit of its Members and of the 3GPP Organizational Partners.

**oneM2M™** logo is a trademark of ETSI registered for the benefit of its Members and of the oneM2M Partners.

GSM® and the GSM logo are trademarks registered and owned by the GSM Association.

## Contents

| Intelle                  | ectual Property Rights                                       | 6  |
|--------------------------|--------------------------------------------------------------|----|
| Forew                    | vord                                                         | 6  |
| Moda                     | al verbs terminology                                         | 6  |
| 1                        | Scope                                                        | 7  |
| 2                        | References                                                   | 7  |
| 2.1                      | Normative references                                         |    |
| 2.1                      | Informative references.                                      |    |
|                          |                                                              |    |
| 3                        | Definition of terms, symbols and abbreviations               |    |
| 3.1                      | Terms                                                        |    |
| 3.2                      | Symbols                                                      |    |
| 3.3                      | Abbreviations                                                | 9  |
| 4                        | Overview                                                     | 9  |
| 5                        | Description of the service (informative)                     | 10 |
| 5.1                      | WLAN Access Information Service introduction                 | 10 |
| 5.2                      | Sequence diagrams                                            | 10 |
| 5.2.1                    | Introduction                                                 |    |
| 5.2.2                    | Sending a query for Access Point information                 |    |
| 5.2.2.1                  | 1 1                                                          |    |
| 5.2.2.2                  |                                                              |    |
| 5.2.2.3                  |                                                              |    |
| 5.2.2.4                  |                                                              |    |
| 5.2.2.5                  |                                                              |    |
| 5.2.2.6                  |                                                              |    |
| 5.2.2.7                  |                                                              |    |
| 5.2.3                    | Sending a query for Station information                      |    |
| 5.2.3.1                  | T                                                            |    |
| 5.2.3.2                  |                                                              |    |
| 5.2.3.3                  |                                                              |    |
| 5.2.3.4                  |                                                              |    |
| 5.2.3.5                  |                                                              |    |
| 5.2.3.6                  |                                                              |    |
| 5.2.4                    | REST based subscribe-notify model                            |    |
| 5.2.4.1                  |                                                              |    |
| 5.2.4.2                  |                                                              |    |
| 5.2.4.3                  |                                                              |    |
| 5.2.4.4<br>5.2.5         | e                                                            |    |
| 5.2.5                    | Receiving WLAN event notifications about station data rates  |    |
| 5.2.6<br>5.2.7           | Receiving WLAN event notifications about associated stations |    |
| 3.2. <i>1</i><br>5.2.7.1 | Measurement Configuration                                    |    |
| 5.2.7.1<br>5.2.7.2       | E E                                                          |    |
| 5.2.7.2<br>5.2.7.3       |                                                              |    |
| 5.2.7.3<br>5.2.7.4       | e e                                                          |    |
| 6<br>6                   | Data Model                                                   |    |
| 6.1                      | General                                                      |    |
| 6.2                      | Resource data types                                          |    |
| 6.2.1                    | Introduction                                                 |    |
| 6.2.2                    | Type: ApInfo                                                 |    |
| 6.2.3                    | Type: StaInfo                                                |    |
| 6.2.4                    | Type: MeasurementConfig                                      |    |
| 6.3                      | Subscription data types                                      |    |
| 6.3.1                    | Introduction                                                 |    |
| 6.3.2                    | Type: AssocStaSubscription                                   |    |
|                          | <b>▼</b> ±                                                   |    |

| 6.3.3   | Type: StaDataRateSubscription                                                                                                    |    |
|---------|----------------------------------------------------------------------------------------------------|----|
| 6.4     | Notifications data types                                                                                                    | 23 |
| 6.4.1   | Introduction                                                                                                    | 23 |
| 6.4.2   | Type: AssocStaNotification                                                                                                    | 23 |
| 6.4.3   | Type: StaDataRateNotification                                                                                                    | 23 |
| 6.5     | Referenced structured data types                                                                                                    | 24 |
| 6.5.1   | Introduction                                                                                                    |    |
| 6.5.2   | Type: TimeStamp                                                                                                    | 24 |
| 6.5.3   | Type: ApIdentity                                                                                                    |    |
| 6.5.4   | Type: WlanCapabilities                                                                                                    |    |
| 6.5.5   | Type: AssociatedStations                                                                                                    |    |
| 6.5.6   | Type: WanMetrics                                                                                                    |    |
| 6.5.7   | Type: BssLoad                                                                                                    |    |
| 6.5.8   | Type: ExtBssLoad                                                                                                    |    |
| 6.5.9   | Type: ApLocation                                                                                                    |    |
| 6.5.10  |                                                                                                    |    |
| 6.5.11  | Type: Staldentity                                                                                                    |    |
| 6.5.12  |                                                                                                    |    |
| 6.5.13  | The state of the state of the s |    |
| 6.5.14  |                                                                                                    |    |
| 6.5.15  |                                                                                                    |    |
| 6.5.16  | _*** *                                                                                                    |    |
| 6.5.17  |                                                                                                    |    |
| 6.5.18  |                                                                                                    |    |
| 6.5.19  | 71 2 1                                                                                                    |    |
| 6.5.20  | 71                                                                                                    |    |
| 6.5.21  | Type: Rssi                                                                                                    |    |
| 6.5.22  | 7.5                                                                                                    |    |
| 6.5.23  | Type: LinkType                                                                                                    |    |
| 6.5.24  | 7.2                                                                                                    |    |
| 6.5.25  | · · · · · · · · · · · · · · · · · · ·                                                                                                    |    |
| 6.5.26  |                                                                                                    |    |
| 6.5.27  | Type: BeaconReport                                                                                                    |    |
| 6.6     | Referenced simple data types and enumerations                                                                                                    |    |
|         |                                                                                                    |    |
| 7       | API definition                                                                                                    |    |
| 7.1     | Introduction                                                                                                    |    |
| 7.2     | Global definitions and resource structure                                                                                                    |    |
| 7.3     | Resource: ap_information                                                                                                    |    |
| 7.3.1   | Description                                                                                                    |    |
| 7.3.2   | Resource definition                                                                                                    | 33 |
| 7.3.3   | Resource Methods                                                                                                    |    |
| 7.3.3.1 |                                                                                                    |    |
| 7.3.3.2 |                                                                                                    |    |
| 7.3.3.3 | -                                                                                                    |    |
| 7.3.3.4 |                                                                                                    |    |
| 7.3.3.5 |                                                                                                    |    |
| 7.4     | Resource: sta_information                                                                                                    |    |
| 7.4.1   | Description                                                                                                    | 35 |
| 7.4.2   | Resource definition                                                                                                    |    |
| 7.4.3   | Resource Methods                                                                                                    |    |
| 7.4.3.1 |                                                                                                    |    |
| 7.3.3.2 |                                                                                                    | 37 |
| 7.3.3.3 |                                                                                                    |    |
| 7.3.3.4 |                                                                                                    | 37 |
| 7.3.3.5 | DELETE                                                                                                    | 37 |
| 7.5     | Resource: subscriptions                                                                                                    | 37 |
| 7.5.1   | Description                                                                                                    | 37 |
| 7.5.2   | Resource definition                                                                                                    | 38 |
| 7.5.3   | Resource methods                                                                                                    |    |
| 7.5.3.1 |                                                                                                    |    |
| 7.5.3.2 | PUT                                                                                                    | 39 |

| History | <sup>7</sup>                                                | 46 |
|---------|-------------------------------------------------------------|----|
|         | A (informative): Complementary material for API utilization |    |
| 7.6.3.5 | DELETE                                                      | 43 |
| 7.6.3.4 | POST                                                        |    |
| 7.6.3.3 | PATCH                                                       |    |
| 7.6.3.2 | PUT                                                         |    |
| 7.6.3.1 | GET                                                         |    |
| 7.6.3   | Resource methods                                            |    |
| 7.6.2   | Resource definition                                         |    |
| 7.6.1   | Description                                                 |    |
| 7.6     | Resource: existing subscription                             | 40 |
| 7.5.3.5 | DELETE                                                      | 40 |
| 7.5.3.4 | POST                                                        | 39 |
| 7.5.3.3 | PATCH                                                       | 39 |

## **Intellectual Property Rights**

#### **Essential patents**

IPRs essential or potentially essential to normative deliverables may have been declared to ETSI. The information pertaining to these essential IPRs, if any, is publicly available for **ETSI members and non-members**, and can be found in ETSI SR 000 314: "Intellectual Property Rights (IPRs); Essential, or potentially Essential, IPRs notified to ETSI in respect of ETSI standards", which is available from the ETSI Secretariat. Latest updates are available on the ETSI Web server (https://ipr.etsi.org/).

Pursuant to the ETSI IPR Policy, no investigation, including IPR searches, has been carried out by ETSI. No guarantee can be given as to the existence of other IPRs not referenced in ETSI SR 000 314 (or the updates on the ETSI Web server) which are, or may be, or may become, essential to the present document.

#### **Trademarks**

The present document may include trademarks and/or tradenames which are asserted and/or registered by their owners. ETSI claims no ownership of these except for any which are indicated as being the property of ETSI, and conveys no right to use or reproduce any trademark and/or tradename. Mention of those trademarks in the present document does not constitute an endorsement by ETSI of products, services or organizations associated with those trademarks.

## **Foreword**

This Group Specification (GS) has been produced by ETSI Industry Specification Group (ISG) Multi-access Edge Computing (MEC).

## Modal verbs terminology

In the present document "shall", "shall not", "should", "should not", "may", "need not", "will", "will not", "can" and "cannot" are to be interpreted as described in clause 3.2 of the <u>ETSI Drafting Rules</u> (Verbal forms for the expression of provisions).

"must" and "must not" are NOT allowed in ETSI deliverables except when used in direct citation.

## 1 Scope

The present document focuses on the WLAN Information MEC service. It describes the message flows and the required information. The present document also specifies the RESTful API with the data model.

## 2 References

#### 2.1 Normative references

References are either specific (identified by date of publication and/or edition number or version number) or non-specific. For specific references, only the cited version applies. For non-specific references, the latest version of the referenced document (including any amendments) applies.

Referenced documents which are not found to be publicly available in the expected location might be found at <a href="https://docbox.etsi.org/Reference/">https://docbox.etsi.org/Reference/</a>.

NOTE: While any hyperlinks included in this clause were valid at the time of publication, ETSI cannot guarantee their long term validity.

The following referenced documents are necessary for the application of the present document.

[1] ETSI GS MEC 001: "Multi-access Edge Computing (MEC); Terminology".

[2] IETF RFC 2818: "HTTP Over TLS".

NOTE: Available at https://tools.ietf.org/html/rfc2818.

[3] IETF RFC 5246: "The Transport Layer Security (TLS) Protocol Version 1.2".

NOTE 1: Available at https://tools.ietf.org/html/rfc5246.

NOTE 2: Obsoleted by IETF RFC 8446.

[4] IETF RFC 6749: "The OAuth 2.0 Authorization Framework".

NOTE: Available at <a href="https://tools.ietf.org/html/rfc6749">https://tools.ietf.org/html/rfc6749</a>.

[5] IETF RFC 6750: "The OAuth 2.0 Authorization Framework: Bearer Token Usage".

NOTE: Available at <a href="https://tools.ietf.org/html/rfc6750">https://tools.ietf.org/html/rfc6750</a>.

[6] IETF RFC 6225: "Dynamic Host Configuration Protocol Options for Coordinate-Based Location

Configuration Information".

NOTE: Available at <a href="https://tools.ietf.org/html/rfc6225">https://tools.ietf.org/html/rfc6225</a>.

[7] IETF RFC 4776: "Dynamic Host Configuration Protocol (DHCPv4 and DHCPv6) Option for

Civic Addresses Configuration Information".

NOTE: Available at https://tools.ietf.org/html/rfc4776.

[8] IEEE 802.11-2016<sup>TM</sup>: "IEEE Standard for Information technology -- Telecommunications and

information exchange between systems Local and metropolitan area networks -- Specific

requirements - Part 11: Wireless LAN Medium Access Control (MAC) and Physical Layer (PHY)

Specifications".

[9] Wi-Fi Agile Multiband Specification, Version 1.4.

NOTE: Available at <a href="https://www.wi-fi.org/file/wi-fi-agile-multiband-specification">https://www.wi-fi.org/file/wi-fi-agile-multiband-specification</a>.

[10] ETSI GS MEC 009: "Multi-access Edge Computing (MEC); General principles for MEC Service

APIs".

### 2.2 Informative references

References are either specific (identified by date of publication and/or edition number or version number) or non-specific. For specific references, only the cited version applies. For non-specific references, the latest version of the referenced document (including any amendments) applies.

NOTE: While any hyperlinks included in this clause were valid at the time of publication, ETSI cannot guarantee their long term validity.

The following referenced documents are not necessary for the application of the present document but they assist the user with regard to a particular subject area.

- [i.1] ETSI GS MEC 011: "Multi-access Edge Computing (MEC); Edge Platform Application Enablement".
- [i.2] OpenAPI<sup>TM</sup> Specification.
- NOTE 1: Available at https://github.com/OAI/OpenAPI-Specification.
- NOTE 2: OpenAPI Specification and OpenAPI Initiative and their respective logos, are trademarks of the Linux Foundation.
- [i.3] Wi-Fi Alliance 2014: "Hot Spot 2.0 (Release 2) Technical Specification V1.0.0".
- [i.4] ETSI GS MEC 002: "Multi-access Edge Computing (MEC); Phase 2: Use Cases and Requirements".
- [i.5] ETSI GS MEC 003: "Multi-access Edge Computing (MEC); Framework and Reference Architecture".
- [i.6] ETSI GS MEC 012: "Multi-access Edge Computing (MEC); Radio Network Information API".
- [i.7] ETSI GS MEC 029: "Multi-access Edge Computing (MEC); Fixed Access Information API".
- [i.8] WiFi Alliance 2019: "Data Elements Specification v1.0".
- [i.9] ISO 3166: "Codes for the representation of names of countries and their subdivisions".
- [i.10] IEEE 802.11ax<sup>TM</sup>: "Wireless LAN Medium Access Control (MAC) and Physical Layer (PHY)

  Specifications: A mondment 1: Enhancement for High Efficiency WI AN"
  - Specifications Amendment 1: Enhancement for High Effficiency WLAN".
- [i.11] IEEE P802.11ay<sup>TM</sup> D4.0: "Wireless LAN Medium Access Control (MAC) and Physical Layer (PHY) Specifications Amendment 1: Enhancement for High Effficiency WLAN Amendment 2: Enhanced throughput for operation in license-exempt bands above 45 GHz".

## 3 Definition of terms, symbols and abbreviations

## 3.1 Terms

For the purposes of the present document, the terms given in ETSI GS MEC 001 [1] apply.

## 3.2 Symbols

Void.

#### 3.3 Abbreviations

For the purposes of the present document, the abbreviations given in ETSI GS MEC 001 [1] and the following apply:

3GPP 3<sup>rd</sup> Generation Partnership Project

AID Association Identifier

AP Access Point

API Application Programming Interface

ASEL Antenna Selection
BSS Basic Service Set

BSSID Basic Service Set Identifier DMG Directional Multi-Gigabit

NOTE: As in Directional Multi-Gigabit WLAN.

EDMG Enhanced Directional Multi-Gigabit

NOTE: As in Enhanced Directional Multi-Gigabit WLAN.

HE High Efficiency

NOTE: As in High Efficiency WLAN.

HT High Throughput

NOTE: As in High Throughput WLAN.

ID Identifier

LMD Load Measurement Duration
MAC Medium Access Control
MCS Modulation and Coding Scheme

MD Measurement Duration

MIMO Multiple-Input Multiple-Output MPDU MAC protocol Data Unit NSS Number of Spatial Streams

PHY Physical layer

RSSI Receive Signal Strength Indicator

SSID Service Set Identifier

STA Station

URI Uniform Resource Identifier VHT Very High Throughput

NOTE: As in Very High Throughput WLAN.

WAI WLAN Access Information

WAIS WLAN Access Information Service WLAN Wireless Local Area Network

## 4 Overview

The present document specifies the WLAN Access Information (WAI) API to support the requirements defined for Multi-access Edge Computing in ETSI GS MEC 002 [i.4].

Clause 5 provides overview how WLAN Access Information Service (WAIS) may be used by the MEC applications and by the MEC platform. It describes the information flows used for WLAN Access Information Service.

The information that can be exchanged over the WAI API is described in clause 6 which provides detailed description on all information elements that are used for WLAN Access Information.

Clause 7 describes the actual WAI API providing detailed information how information elements are mapped into a RESTful API design.

## 5 Description of the service (informative)

#### 5.1 WLAN Access Information Service introduction

Multi-access Edge Computing allows running the MEC applications at the edge of the network where the environment is characterized by low latency, proximity, high bandwidth and exposure to location and up-to-date information from the underlying access networks. The information on current conditions from the WLAN access is shared via WLAN Access Information Service.

WLAN Access Information Service (WAIS) is a service that provides WLAN access related information to service consumers within MEC System. The WLAN Access Information Service is available for authorized MEC applications and is discovered over the Mp1 reference point as specified in ETSI GS MEC 003 [i.5]. The granularity of the WLAN Access Information may be adjusted based on parameters such as information per station (STA), per Access Point (AP) or per Multiple Access Points (Multi-AP).

The WLAN Access Information may be used by the MEC applications and MEC platform to optimize the existing services and to provide new type of services that are based on up to date information from WLAN access possibly combined with the information such as Radio Network Information as specified in ETSI GS MEC 012 [i.6] or Fixed Access Network Information as specified in ETSI GS MEC 029 [i.7] from the other access technologies.

The present document defines the protocol, data model and interface in the form of RESTful Application Programming Interface (APIs) specifications. Information about the Access Points and client stations can be requested either by querying or by subscribing to notifications.

The procedures defined for queries are flexible and cater wide set of use cases from simple queries to queries requesting wide set of information on targets. This flexibility is enabled with concepts of attribute-based filtering and attribute selectors, as specified in ETSI GS MEC 009 [10], and those are described in more detail in clauses 6.18 and 6.19 of ETSI GS MEC 009 [10].

## 5.2 Sequence diagrams

#### 5.2.1 Introduction

The service consumers communicate with WLAN Access Information Service over WAI API to get contextual information from the WLAN access network. Both the MEC application and MEC platform may be service consumers and both the MEC platform and MEC application may be providers of WLAN Access Information.

The WAI API supports both queries and subscriptions (pub/sub mechanism) over the RESTful API or over alternative transports such as message bus. Alternative transports are not specified in detail in the present document. When queries are used, the attribute-based filter expression can be used to limit the number of objects returned by query operation and attribute-selectors can be used to limit the number of attributes included in the response.

For RESTful architectural style, the present document defines the HTTP protocol bindings.

## 5.2.2 Sending a query for Access Point information

#### 5.2.2.1 General query procedure

Figure 5.2.2.1-1 shows a scenario where the service consumer (e.g. a MEC application or a MEC platform) sends a query to receive information about Access Points (AP). The response may contain information on one or more access points. The number of queried objects and desired contents can be controlled with an attribute-based filter expression and attribute-selectors as defined in ETSI GS MEC 009 [10].

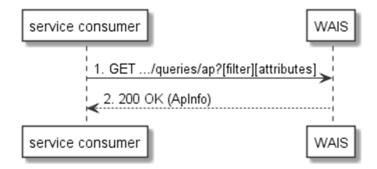

Figure 5.2.2.1-1: Flow of service consumer querying Access Point information

A service consumer requesting Access Point information, as illustrated in Figure 5.2.2.1-1, consists of the following steps:

- 1) Service consumer sends a GET request to the resource representing the Access Point(s) information. The request may contain attribute-filter to limit the number of Access Points whose information is received and attribute-selector to limit the number of attributes included in the response.
- 2) WAIS responds with "200 OK" with the message body containing the requested Access Point information.

## 5.2.2.2 Sending a query for a list of Access Points

A list of Access Points available in the system can be queried with the flow as in Figure 5.2.2.1-1 by using the attribute selector as follows:

GET .../queries/ap?fields=apId

## 5.2.2.3 Sending a query for WLAN capabilities

The WLAN Capabilities of Access Points can be queried with the flow of Figure 5.2.2.1-1 by using the attribute selector as follows:

GET .../queries/ap?fields=apId,wlanCap

The above query, if successful, would return the identifiers of Access Points available together with their WLAN Capabilities.

As an example, the WLAN Capabilities of the Access Point with an apId equal to "admiralsclub" can be queried using the attribute selector and filter attribute as follows:

GET .../queries/ap?filter=(eq,apId,admiralsclub)&fields=apId,wlanCap

#### 5.2.2.4 Sending a query for BSS Load

The BSS Load of an Access Point can be queried with the flow of Figure 5.2.2.1-1 by using the attribute selector and filter attribute (in this instance the Access Point with apId equal to "admiralsclub") as follows:

GET .../queries/ap?filter=(eq,apId,admiralsclub)&fields=apId,bssLoad

More accurate information about BSS Load, for the same Access Point, can be obtained by adding the attribute "extBssLoad" in the list of requested fields as follows:

GET .../queries/ap?filter=(eq,apId,admiralsclub)&fields=apId,bssLoad,extBssLoad

#### 5.2.2.5 Sending a query for WAN metrics

The WAN metrics of an Access Point can be queried with the flow of Figure 5.2.2.1-1 by using the attribute selector and filter attribute (in this instance the Access Point with apId equal to "admiralsclub") as follows:

GET .../queries/ap?filter=(eq,apId,admiralsclub)&fields=apId,wanMetrics

#### 5.2.2.6 Sending a query for AP Location

The location of an Access Point can be queried with the flow of Figure 5.2.2.1-1 by using the attribute selector and filter attribute (in this instance the Access Point with apId equal to "admiralsclub") as follows:

GET .../queries/ap?filter=(eq,apId,admiralsclub)&fields=apId,apLocation

#### 5.2.2.7 Sending a query for AP Neighbor report

The neighbour report of an Access Point can be queried with the flow of Figure 5.2.2.1-1 by using the attribute selector and filter attribute (in this instance the Access Point with apId equal to "admiralsclub") as follows:

GET .../queries/ap?filter=(eq,apId,admiralsclub)&fields=apId,apNeighbor

## 5.2.3 Sending a query for Station information

#### 5.2.3.1 General query procedure

Figure 5.2.3.1-1 shows a scenario where the service consumer (e.g. a MEC application or a MEC platform) sends a request to receive information about client station(s). The response may contain information on one or more stations and the number of queried objects and desired contents can be controlled with attribute-based filtering and attribute-selectors as defined in ETSI GS MEC 009 [10].

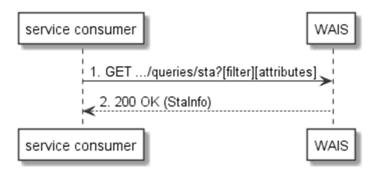

Figure 5.2.3.1-1: Flow of service consumer querying station Info

A service consumer requesting client station information, as illustrated in Figure 5.2.3.1-1, consists of the following steps:

- 1) Service consumer sends a GET request to the resource representing the station(s) information. The request may contain attribute-filters to limit the number of client stations whose information is received and attribute-selectors to limit the number of attributes included in the response.
- 2) WIS responds with "200 OK" with the message body containing the requested WLAN station information.

#### 5.2.3.2 Sending a query for a list of stations

A list of stations available in the system can be queried with the flow as in Figure 5.2.3.1-1 by using the attribute selector as follows:

GET .../queries/sta?fields=staId

The above query, if successful, would return the identities of all the stations that are known to be associated in the system. Information about the Access Points that the stations are associated to can be queried as follows:

GET .../queries/sta?fields=staId,apAssociated

Further, to get the stations associated to a particular Access Point, the following query can be used including the attribute selector and filter attribute (in this instance the stations associated to Access Point with apAssociated equal to "mec123"):

GET .../queries/sta?filter=(eq,apAssociated,mec123)&fields=staId,apAssociated

#### 5.2.3.3 Sending a query for channel used by station(s)

The channel used by stations can be queried with the flow of Figure 5.2.3.1-1 by using the attribute selector as follows:

GET .../queries/sta?fields=staId,channel

### 5.2.3.4 Sending a query for RSSI of station(s)

The RSSI value of stations can be queried with the flow of Figure 5.2.3.1-1 by using the attribute selector as follows:

GET .../queries/sta?fields=staId,rssi

The results can be narrowed down to stations under specific Access Point by adding filter attribute (in this instance the Access Point with apId equal to "mec123") to the query as follows:

GET .../queries/sta?filter=(eq,apAssociated,mec123)&fields=staId,rssi

#### 5.2.3.5 Sending a query for station data rates

The physical layer data rate of stations can be queried with the flow of Figure 5.2.3.1-1 by using the attribute selector as follows:

GET .../queries/sta?fields=staId,staDataRate

As there may be great number of stations in the system, it may be practical to limit the query to consider either stations under specific Access Point or certain specific station by including the attribute filter:

GET .../queries/sta?filter=(eq,apAssociated,mec404)&fields=staId,staDataRate

GET .../queries/sta?filter=(eq,staId,C8:D0:66:08:B6:0F)&fields=staId,staDataRate

#### 5.2.3.6 Sending a query for station statistics

The statistics of stations can be queried with the flow of Figure 5.2.3.1-1 by using the attribute selector as follows:

GET .../queries/sta?fields=staId,staStatistics

As there may be great number of stations in the system, it may be practical to limit the query to consider either stations under specific Access Point or certain specific station by including the attribute filter:

GET .../queries/sta?filter=(eq,apAssociated,mec404)&fields=staId,staStatistics

GET .../queries/sta?filter=(eq,staId,C8:D0:66:08:B6:0F)&fields=staId,staStatistics

## 5.2.4 REST based subscribe-notify model

#### 5.2.4.1 Subscribing to WLAN event notifications

To receive notifications on selected WLAN events, the service consumer creates a subscription to certain specific event that is available at WAIS. Figure 5.2.4.1-1 shows a scenario where the service consumer uses REST based procedures to create a subscription for WLAN event notifications.

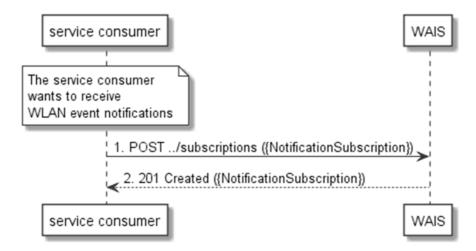

Figure 5.2.4.1-1: Flow of subscribing to WLAN event notifications

Subscribing to the WLAN event notifications, as illustrated in Figure 5.2.4.1-1, consists of the following steps.

When the service consumer wants to receive notifications about the WLAN events, it creates a subscription to the WLAN event notifications:

- 1) The service consumer sends a POST request with the message body containing the {NotificationSubscription} data structure The variable {NotificationSubscription} is replaced with the data type specified for different WLAN event subscriptions as specified in clauses 6.3.2 and 6.3.3, and it defines the subscribed event, the filtering criteria and the address where the service consumer wishes to receive the WLAN event notifications.
- 2) WIS sends "201 Created" response with the message body containing the data structure specific to that WLAN event subscription. The data structure contains the address of the resource created and the subscribed WLAN event type.

#### 5.2.4.2 Receiving notification on expiry of WLAN event subscription

WAIS may define an expiry time for the WLAN event subscription. In case expiry time is used, the time will be included in the {NotificationSubscription} data structure that is included in the response message to the subscription. Prior the expiry, WAIS will also send a notification to the service consumer that owns the subscription.

Figure 5.2.4.2-1 shows a scenario where the service consumer receives a subscription expiry notification for the existing subscription.

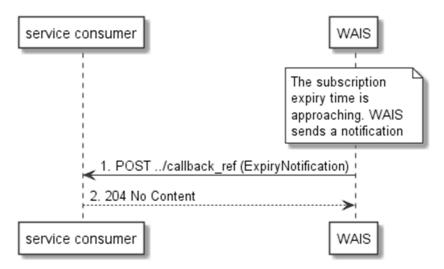

Figure 5.2.4.2-1: Flow of WIS sending a notification on expiry of the subscription

Sending a notification on expiry of the subscription, as illustrated in Figure 5.2.4.2-1 consists of the following steps. If WAIS has defined an expiry time for the subscription, WAIS will send a notification prior the expiry:

- WAIS sends a POST request to the callback reference address included by the service consumer in the subscription request. The POST request contains a data structure ExpiryNotification.
- 2) Service consumer sends a "204 No Content" response.

#### 5.2.4.3 Updating subscription for WLAN event notifications

Figure 5.2.4.3-1 shows a scenario where the service consumer needs to update an existing subscription for a WLAN event notification. The subscription update is triggered e.g. by the need to change the existing subscription, or due to the expiry of the subscription.

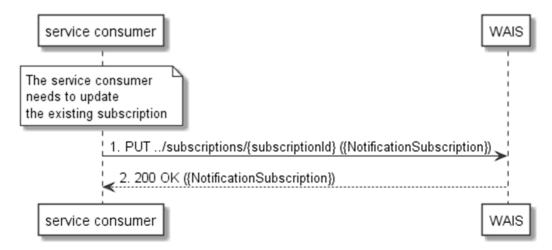

Figure 5.2.4.3-1: Flow of service consumer updating subscription for WLAN event notifications

Updating subscription for WLAN event notifications, as illustrated in Figure 5.2.4.3-1, consists of the following steps.

When the service consumer needs to modify an existing subscription for WLAN event notifications, it can update the corresponding subscription as follows:

- 1) Service consumer updates the subscription resource by sending a PUT request to the resource containing all the subscriptions with the modified data structure specific to that WLAN event subscription.
- 2) WAIS returns "200 OK" with the message body containing the accepted data structure specific to that WLAN event subscription.

#### 5.2.4.4 Unsubscribing from WLAN event notifications

When the service consumer does not want to receive notifications anymore after subscribing to WLAN events, the service consumer unsubscribes from the WLAN event notifications. Figure 5.2.4.4-1 shows a scenario where the service consumer uses REST based procedures to delete the subscription for WLAN event notifications.

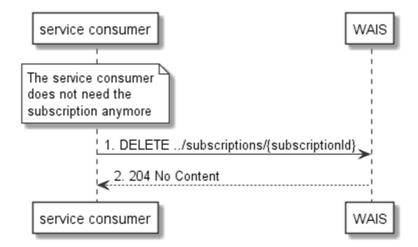

Figure 5.2.4.4-1: Flow of unsubscribing from the WLAN event notifications

Unsubscribing from the WLAN event notifications, as illustrated in Figure 5.2.4.4-1, consists of the following steps:

When the service consumer does not want to receive the notifications anymore, it can unsubscribe from the WLAN notification events by deleting the subscription:

- Service consumer sends a DELETE request to the resource representing the WLAN event subscription that was created.
- 2) WIS sends "204 No content" response.

## 5.2.5 Receiving WLAN event notifications about station data rates

Figure 5.2.5-1 presents the scenario where the WAIS sends WLAN event notifications about WLAN station data rates, as defined in IEEE 802.11-2016 [8], to the service consumer.

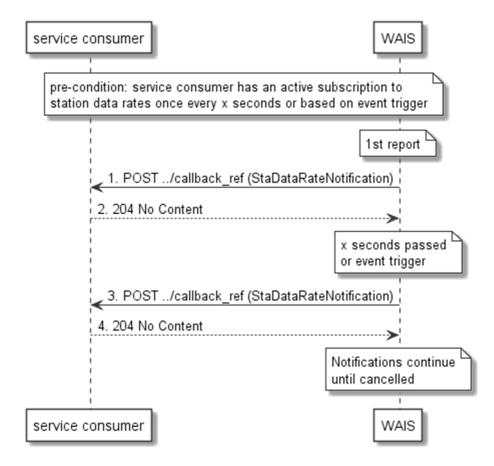

Figure 5.2.5-1: Flow of receiving WLAN event notifications on station data rates

Receiving WLAN event notifications on station data rates, as illustrated in Figure 5.2.5-1, consists of the following steps:

- 1) WAIS sends a POST request with the message body containing the StaDataRatesNotification data structure to the callback reference address included by the service consumer in the station data rates event subscription.
- 2) Service consumer sends a "204 No Content" response to the WAIS.

## 5.2.6 Receiving WLAN event notifications about associated stations

Figure 5.2.6-1 presents the scenario where the WAIS sends WLAN event notifications about WLAN stations that are associated with a particular access point, as defined in IEEE 802.11-2016 [8], whose information is requested.

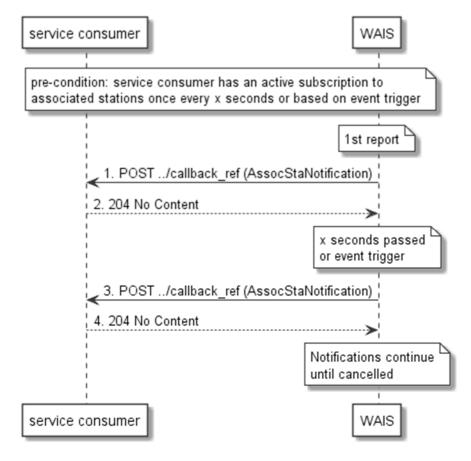

Figure 5.2.6-1: Flow of receiving WLAN event notifications on associated stations

Receiving WLAN event notifications on stations associated with the access points, as illustrated in Figure 5.2.6-1, consists of the following steps:

- 1) WAIS sends a POST request with the message body containing the AssocStaNotification data structure to the callback reference address included by the service consumer in the WLAN event subscription.
- 2) Service consumer sends a "204 No Content" response to the WAIS.

## 5.2.7 Measurement Configuration

#### 5.2.7.1 Creating a Measurement configuration

To configure specific characteristics of the Beacon Request or STA statistics measurements, the service consumer (e.g. a MEC application or a MEC platform) creates a new measurement configuration by providing (by a POST) the configuration and receiving an identifier of the configuration to be used in the measurement request. Figure 5.2.7.1-1 shows a scenario where the service consumer uses REST based procedures to create a new measurement configuration.

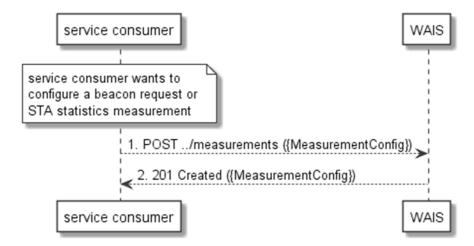

Figure 5.2.7.1-1: Flow of service consumer creating a measurement configuration

A service consumer requesting a certain measurement through the Beacon Request of STA statistics, consists of the following steps:

- 1) Service consumer configures measurement by creating a new measurement configuration MeasurementConfig, which includes measurementId, by sending a POST request to WIS.
- WIS responds with a "201 Created", with the message body including the accepted MeasurementConfig structure.
- 3) Service consumer includes the measurementId in the attributes of the query to get specific information such as the staStatistics of the StaInfo resource data type or the apNeighbor of the ApInfo resource data type.

#### 5.2.7.2 Updating a Measurement Configuration

Figure 5.2.7.2-1 shows a scenario where the service consumer needs to update an existing Measurement Configuration. The update is triggered e.g. by the need to change the existing measurement to a different channel or station.

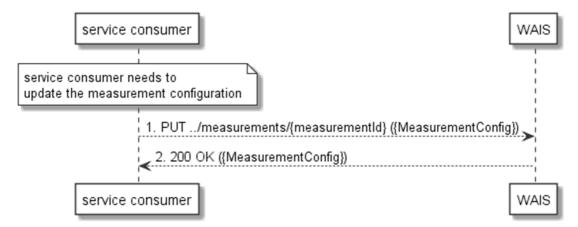

Figure 5.2.7.2-1: Flow of service consumer updating a measurement configuration

Updating subscription for WLAN event notifications, as illustrated in Figure 5.2.7.2-1, consists of the following steps.

When the service consumer needs to modify an existing measurement for WLAN, it can update the corresponding measurement as follows:

- 1) Service consumer updates the measurement configuration by sending a PUT request to the resource (i.e. MeasurementConfig) containing all the measurement configurations with the modified data structure specific to that WLAN measurement configuration.
- 2) WIS returns "200 OK" with the message body containing the accepted data structure (i.e. MeasurementConfig) specific to that WLAN measurement configuration.

#### 5.2.7.3 Deleting a Measurement Configuration

When the service consumer does not want to use a measurement configuration anymore, the service consumer DELETES the Measurement Configuration. Figure 5.2.7.3-1 shows a scenario where the service consumer uses REST based procedures to delete the Measurement Configuration.

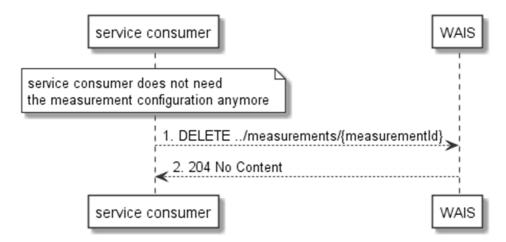

Figure 5.2.7.3-1: Flow of deletion of a Measurement Configuration

Deletion of a Measurement Configuration, as illustrated in Figure 5.2.7.3-1, consists of the following steps:

When the service consumer does not want to use the measurement configuration anymore, it can delete it:

- 1) Service consumer sends a DELETE request to the resource representing the WLAN measurement configuration that was created.
- 2) WIS sends "204 No content" response.

#### 5.2.7.4 Example of using a Measurement Configuration

Once configured, a measurementId can be used as an attribute to any query for measurement, such as ApInfo or StaInfo. In the following diagram, the flow that can be used for StaInfo is shown.

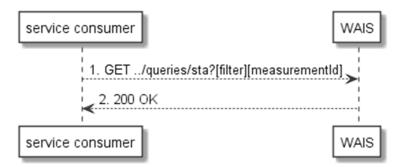

Figure 5.2.7.4-1: Use of measurementId as a query attribute to StaInfo

## 6 Data Model

## 6.1 General

The following clauses provide the description of the data model.

## 6.2 Resource data types

## 6.2.1 Introduction

This clause defines data structures that shall be used in resource representations.

## 6.2.2 Type: ApInfo

This type represents the information on Access Points available from the WLAN Access Information Service.

The attributes of the ApInfo shall follow the notations provided in Table 6.2.2-1.

Table 6.2.2-1 Attributes for ApInfo

| Attribute name | Data type        | Cardinality                                          | Description                                                     |
|----------------|------------------|------------------------------------------------------|-----------------------------------------------------------------|
| timeStamp      | TimeStamp        | 01                                                   | Time stamp.                                                     |
| apld           | ApIdentity       | 1                                                    | Identifier(s) to uniquely specify the Access Point whose        |
|                |                  |                                                      | information is exposed within this data type.                   |
| channel        | Uint32           | 01                                                   | Channel configured for the Access Point.                        |
| wlanCap        | WlanCapabilities | 01                                                   | WLAN capabilities of Access Point.                              |
| wanMetrics     | WanMetrics       | 01                                                   | WAN Metrics element provides information about the WAN          |
|                |                  |                                                      | link connecting an IEEE 802.11 Access Node and the              |
|                |                  |                                                      | Internet. Transmission characteristics such as the speed of     |
|                |                  |                                                      | the WAN connection to the Internet are included in              |
|                |                  |                                                      | Hotspot 2.0 Technical Specification v1.0.0 [i.3].               |
| bssLoad        | BssLoad          | 01 BSS Load attribute contains information on the cu |                                                                 |
|                |                  |                                                      | population and traffic levels in the BSS as defined in          |
|                |                  |                                                      | IEEE 802.11-2016 [8].                                           |
| extBssLoad     | ExtBssLoad       | 01                                                   | Extended BSS Load attribute contains more detailed              |
|                |                  |                                                      | information on the current STA population and traffic levels in |
|                |                  |                                                      | the BSS as per ETSI GS MEC 002 [i.4].                           |
| apLocation     | ApLocation       | 01                                                   | The location on the Access Point.                               |
| apNeighbor     | NeighborReport   | 01                                                   | Information about neighbor Access Points.                       |

## 6.2.3 Type: StaInfo

This type represents the information on wireless stations available from the WLAN Access Information Service.

The attributes of the StaInfo shall follow the notations provided in Table 6.2.3-1.

Table 6.2.3-1 Attributes for StaInfo

| Attribute name | Data type     | Cardinality | Description                                                                                               |
|----------------|---------------|-------------|----------------------------------------------------------------------------------------------------|
| timeStamp      | TimeStamp     | 01          | Time stamp.                                                                                               |
| stald          | Staldentity   | 1           | 0 to N identifiers to uniquely specify the station whose information is exposed within this data type.    |
| channel        | Uint32        | 01          | Channel currently used by the station.                                                                    |
| apAssociated   | ApAssociated  | 01          | Information about the Access Point that this Client Station is associated to.                             |
| rssi           | Rssi          | 01          | Receive Signal Strength Indicator.                                                                        |
| staDataRate    | StaDataRate   | 01          | Station Data Rate as defined in IEEE 802.11-2016 [8].                                                     |
| staStatistics  | StaStatistics | 01          | Statistics as defined in IEEE 802.11-2016 [8] for the client station collected over measurement duration. |
| beaconReport   | BeaconReport  | 01          | Beacon Report as defined in Wi-Fi Agile Multiband Specification [9].                                      |

#### 6.2.4 Type: MeasurementConfig

This type represents the different measurements configuration available from the WLAN Access Information Service.

The attributes of the MeasurementConfig shall follow the notations provided in Table 6.2.4-1.

Table 6.2.4-1: Attributes for MeasurementConfig

| Attribute name                                                                                                    | Data type           | Cardinality | Description                                                                                                    |  |  |
|----------------------------------------------------------------------------------------------------|---------------------|-------------|----------------------------------------------------------------------------------------------------|--|--|
| measurementId                                                                                                    | String              | 1           | Identifier of this measurement configuration.                                                                                         |  |  |
| measurementDuration                                                                                                    | Integer             | 1           | Duration of the measurement, shall be lower than Maximum Measurement Duration in TU as defined in section 11.11.4 of IEEE 802.11 [8]. |  |  |
| randomnInterval                                                                                                    | Integer             | 1           | Random interval to be used for starting the measurement. In units of TU as specifed in section 11.11.3 of IEEE 802.11 [8].            |  |  |
| channelLoad                                                                                                    | ChannelLoadConfig   | 01          | Configuration related to the Channel Load.                                                                                            |  |  |
| beaconRequest                                                                                                    | BeaconRequestConfig | 01          | Configuration related to Beacon Request.                                                                                              |  |  |
| staStatistics StaStatisticsConfig 01 Configuration related to the statistics provided by STAs.                                                                                                    |                     |             |                                                                                                    |  |  |
| NOTE: This element enables the configuration of the channelLoad, beaconRequest and staStatistics in a single resource data type, although only one of each measurement. Multiple measurement configurations of each |                     |             |                                                                                                    |  |  |

kind are not allowed.

#### 6.3 Subscription data types

#### 6.3.1 Introduction

This clause defines data structures for subscriptions.

#### 6.3.2 Type: AssocStaSubscription

This type represents a subscription to get updates on client stations that are associated to an Access Point.

Table 6.3.2-1: Attributes of the AssocStaSubscription

| Attribute name    | Data type           | Cardinality | Description                                               |
|-------------------|---------------------|-------------|-----------------------------------------------------------|
| subscriptionType  | String              | 1           | Shall be set to "AssocStaSubscription".                   |
| callbackReference | URI                 | 1           | URI selected by the service consumer to receive           |
|                   |                     |             | notifications on the subscribed WLAN information. This    |
|                   |                     |             | shall be included both in the request and in response.    |
| _links            | Structure (inlined) | 01          | Hyperlink related to the resource. This shall be only     |
|                   |                     |             | included in the HTTP responses and in HTTP PUT            |
|                   |                     |             | requests.                                                 |
| >self             | LinkType            | 1           | Self referring URI. The URI shall be unique within the    |
|                   |                     |             | WLAN information API as it acts as an ID for the          |
|                   |                     |             | subscription.                                             |
| apld              | ApIdentity          | 1           | Identifier(s) to uniquely specify the target Access Point |
|                   | ,                   |             | for the subscription                                      |
| expiryDeadline    | TimeStamp           | 01          | The expiration time of the subscription determined by the |
|                   |                     |             | WLAN Access Information Service.                          |

#### Type: StaDataRateSubscription 6.3.3

This type represents a subscription to get updates on the Data Rate of targeted client station(s).

Table 6.3.3-1: Attributes of the StaDataRateSubscription

| Attribute name    | Data type           | Cardinality | Description                                                                                                    |
|-------------------|---------------------|-------------|----------------------------------------------------------------------------------------------------|
| subscriptionType  | String              | 1           | Shall be set to "StaDataRateSubscription".                                                                                                    |
| callbackReference | URI                 | 1           | URI selected by the service consumer to receive notifications on the subscribed WLAN Access Information Service. This shall be included both in the request and in response. |
| _links            | Structure (inlined) | 01          | Hyperlink related to the resource. This shall be only included in the HTTP responses and in HTTP PUT requests.                                                               |
| >self             | LinkType            | 1           | Self referring URI. The URI shall be unique within the WLAN Access Information API as it acts as an ID for the subscription.                                                 |
| stald             | Staldentity         | 1N          | Identifier(s) to uniquely specify the target client station(s) for the subscription                                                                                          |
| expiryDeadline    | TimeStamp           | 01          | The expiration time of the subscription determined by the WLAN Access Information Service.                                                                                   |

## 6.4 Notifications data types

#### 6.4.1 Introduction

This clause defines data structures that define notifications.

## 6.4.2 Type: AssocStaNotification

This type represents a notification from WLAN Access Information Service with regards to client stations associated to the targeted Access Point.

The attributes of the AssocStaNotification shall follow the indications provided in Table 6.4.2-1.

Table 6.4.2-1: Attributes of the AssocStaNotification

| Attribute name   | Data type   | Cardinality | Description                                                            |  |
|------------------|-------------|-------------|------------------------------------------------------------------------|--|
| notificationType | String      | 1           | Shall be set to "AssocStaNotification".                                |  |
| timeStamp        | TimeStamp   | 01          | Time stamp.                                                            |  |
| apld             | ApIdentity  | 1           | Identifier(s) to uniquely specify the Access Point to which the client |  |
|                  |             |             | stations are associated.                                               |  |
| stald            | Staldentity | 0N          | Identifier(s) to uniquely specify the client station(s) associated.    |  |

## 6.4.3 Type: StaDataRateNotification

This type represents a notification from WLAN Information service with regards to Data Rates of the subscribed client stations.

The attributes of the StaDataRateNotification shall follow the indications provided in Table 6.4.3-1.

Table 6.4.3-1: Attributes of the StaDataRateNotification

| Attribute name   | Data type   | Cardinality | Description                                |
|------------------|-------------|-------------|--------------------------------------------|
| notificationType | String      | 1           | Shall be set to "StaDataRateNotification". |
| timeStamp        | TimeStamp   | 01          | Time stamp.                                |
| staDataRate      | StaDataRate | 0N          | Data rates of a client station.            |

## 6.5 Referenced structured data types

#### 6.5.1 Introduction

This clause defines data structures that are referenced from data structures defined in the previous clauses, but are neither resource representations nor bound to any pub/sub mechanism.

## 6.5.2 Type: TimeStamp

This type represents a time stamp.

Table 6.5.2-1: Attributes of the TimeStamp

| Attribute name | Data type | Cardinality | Description                                                                                         |
|----------------|-----------|-------------|----------------------------------------------------------------------------------------------------|
| seconds        | Uint32    |             | The seconds part of the time. Time is defined as Unix-time since January 1, 1970, 00:00:00 UTC.     |
| nanoSeconds    | Uint32    | 1           | The nanoseconds part of the time. Time is defined as Unix-time since January 1, 1970, 00:00:00 UTC. |

## 6.5.3 Type: ApIdentity

This type represents identifiers determining a specific Access Point.

Table 6.5.3-1: Attributes of the ApIdentity

| Attribute name | Data type | Cardinality | Description                                                                                                    |
|----------------|-----------|-------------|----------------------------------------------------------------------------------------------------|
| macld          | String    | 1           | Unique Identifier assigned to an Access Point (as network interface controller) for communications at the data link layer of a network segment. |
| ssid           | String    | 0N          | Service Set Identifier to identify logical networks including Basic Service Set and Extended Service Set.                                       |
| ipAddress      | String    | 0N          | IPv4 or IPv6 address allocated for the Access Point.                                                                                            |

## 6.5.4 Type: WlanCapabilities

This type represents the WLAN capabilities of the Access Point.

Table 6.5.4-1: Attributes of the WlanCapabilities

| Attribute name | Data type        | Cardinality | Description                                                                                    |
|----------------|------------------|-------------|------------------------------------------------------------------------------------------------|
| ht             | HtCapabilities   | 01          | Information about Access Point HT capabilities as defined in IEEE 802.11-2016 [8].             |
| vht            | VhtCapabilities  | 01          | Information about Access Point VHT capabilities as defined in IEEE 802.11-2016 [8].            |
| he             | HeCapabilities   | 01          | Information about Access Point HE capabilities as defined in FFS.                              |
| dmg            | DmgCapabilities  | 01          | Information about Access Point DMG capabilities as defined in IEEE 802.11-2016 [8].            |
| edmg           | EdmgCapabilities | 01          | Information about Access Point EDMG capabilities as defined in draft IEEE P802.11/D4.0 [i.11]. |

## 6.5.5 Type: AssociatedStations

This type represents the stations that are associated with the Access Point.

Table 6.5.5-1: Attributes of the AssociatedStations

| Attribute name | Data type | Cardinality | Description                                                                   |
|----------------|-----------|-------------|-------------------------------------------------------------------------------|
| macld          | string    | 1           | Unique identifier assigned to a station (as network interface controller) for |
|                |           |             | communications at the data link layer of a network segment.                   |
| assocld        | string    | 01          | Unique number which identifies a particular association between an            |
|                |           |             | Access Point and a station.                                                   |
| ipAddress      | string    | 0N          | IPv4 or IPv6 address allocated for the station associated with the Access     |
|                |           |             | Point.                                                                        |

## 6.5.6 Type: WanMetrics

This type represents the metrics related to the backhaul characteristics of an Access Point as defined for WAN metrics in Hotspot 2.0 Technical Specification v1.0.0 [i.3].

Table 6.5.6-1: Attributes of the WanMetrics

| Attribute name | Data type | Cardinality | Description                                                                                                    |
|----------------|-----------|-------------|----------------------------------------------------------------------------------------------------|
| wanInfo        | Uint8     | 1           | Info about WAN link status, link symmetricity and capacity currently used.                                                                                                    |
| downlinkSpeed  | Uint32    | 1           | 4-octet positive integer whose value is an estimate of the WAN Backhaul link current downlink speed in kilobits per second.                                                                                                    |
| uplinkSpeed    | UInt32    | 1           | 4-octet positive integer whose value is an estimate of the WAN Backhaul link's current uplink speed in kilobits per second.                                                                                                    |
| downlinkLoad   | UInt8     | 1           | 1-octet positive integer representing the current percentage loading of the downlink WAN connection, scaled linearly with 255 representing 100 %, as measured over an interval the duration of which is reported in Load Measurement Duration. In cases where the downlink load is unknown to the AP, the value is set to zero.                                                                                                    |
| uplinkLoad     | Uint8     | 1           | 1-octet positive integer representing the current percentage loading of the uplink WAN connection, scaled linearly with 255 representing 100 %, as measured over an interval, the duration of which is reported in Load Measurement Duration. In cases where the uplink load is unknown to the AP, the value is set to zero.                                                                                                    |
| lmd            | Uint16    | 1           | The LMD (Load Measurement Duration) field is a 2-octet positive integer representing the duration over which the Downlink Load and Uplink Load have been measured, in tenths of a second. When the actual load measurement duration is greater than the maximum value, the maximum value will be reported. The value of the LMD field is set to 0 when neither the uplink nor downlink load can be computed. When the uplink and downlink loads are computed over different intervals, the maximum interval is reported. |

## 6.5.7 Type: BssLoad

This type represents the load of a BSS as defined in IEEE 802.11-2016 [8].

Table 6.5.7-1: Attributes of the BssLoad

| Attribute name     | Data type | Cardinality | Description                                                                                                    |
|--------------------|-----------|-------------|----------------------------------------------------------------------------------------------------|
| staCount           | UInt16    | 1           | An unsigned integer that indicates the total number of STAs currently associated with this BSS.                                                                                           |
| channelUtilization | UInt8     | 1           | The percentage of time, linearly scaled with 255 representing 100 %, that the AP sensed the medium was busy, as indicated by either the physical or virtual Carrier Sense (CS) mechanism. |
| availAdmCap        | Uint16    | 1           | Available Admission Capacity that specifies the remaining amount of medium time available via explicit admission control, in units of 32 μs/s.                                            |

## 6.5.8 Type: ExtBssLoad

This type represents the Extended BSS Load information as defined in IEEE 802.11-2016 [8].

Table 6.5.8-1: Attributes of the ExtBssLoad

| Attribute name      | Data type | Cardinality | Description                                                                                                    |
|---------------------|-----------|-------------|----------------------------------------------------------------------------------------------------|
| muMimoStaCount      | UInt16    | 1           | Indicates the total number of STAs currently associated with this BSS that have a 1 in the MU Beamformee Capable field of their VHT Capabilities element.      |
| spatStreamUnderUtil | UInt8     | 1           | The percentage of time, linearly scaled with 255 representing 100 %, that the AP has underutilized spatial domain resources for given busy time of the medium. |
| obsSec20MhzUtil     | Uint8     | 1           | Observable loading on each of the secondary 20 MHz channel.                                                                                                    |
| obsSec40MhzUtil     | Uint8     | 1           | Observable loading on each of the secondary 40 MHz channel.                                                                                                    |
| obsSec80MhzUtil     | Uint8     | 1           | Observable loading on each of the secondary 80 MHz channel.                                                                                                    |

## 6.5.9 Type: ApLocation

This type represents the location information of the Access Point as defined in IEEE 802.11-2016 [8].

Table 6.5.9-1: Attributes of the ApLocation

| Attribute name | Data type     | Cardinality | Description                                                       |
|----------------|---------------|-------------|-------------------------------------------------------------------|
| geolocation    | GeoLocation   | 01          | Geospatial Location of the AP as defined in IEEE 802.11-2016 [8]. |
| civicLocation  | CivicLocation | 01          | Civic Location of the AP as described in IETF RFC 4776 [7].       |

## 6.5.10 Type: NeighborReport

This type represents the information about neighbor Access Points as defined in IEEE 802.11-2016 [8].

Table 6.5.10-1: Attributes of the NeighborReport

| Attribute name      | Data type     | Cardinality | Description                                                                                                    |
|---------------------|---------------|-------------|----------------------------------------------------------------------------------------------------|
| bssid               | String        | 1           | BSS Id of the Access Point that is being reported.                                                                   |
| bssidInfo           | UInt32        | 1           | Additional information related to Access Point that is being                                                         |
|                     |               |             | reported such as AP reachability, security, key scope, Mobility                                                      |
|                     |               |             | Domain, HT/VHT capability and Fine Time Measurements.                                                                |
| operatingClass      | Uint8         | 1           | The channel set of the AP indicated by this BSSID.                                                                   |
| channel             | Uint8         | 1           | The channel currently used by this Access Point.                                                                     |
| phyType             | Uint8         | 1           | PHY type of the AP indicated by this BSSID. It is an integer value coded according to the value of the dot11PHYType. |
| optionalSubelements | not specified | 0N          | Optional subelements as described in IEEE 802.11-2016 [8].                                                           |

## 6.5.11 Type: Staldentity

This type represents identifiers determining a specific client station.

Table 6.5.11-1: Attributes of the Staldentity

| Attribute name | Data type | Cardinality | Description                                                                 |
|----------------|-----------|-------------|-----------------------------------------------------------------------------|
| macld          | String    | 1           | Unique identifier assigned to station (as network interface controller) for |
|                |           |             | communications at the data link layer of a network segment.                 |
| ssid           | String    | 0N          | Service Set Identifier to identify logical networks.                        |
| aid            | String    | 01          | Number which identifies a particular association between a station and an   |
|                |           |             | Access Point                                                                |
| ipAddress      | String    | 0N          | IPv4 or IPv6 address allocated for the station.                             |

## 6.5.12 Type: ApAssociated

This type represents information for the Access Point that the client station is associated to.

Table 6.5.12-1: Attributes of the ApAssociated

| Attribute name | Data type | Cardinality | Description                                                                                                    |
|----------------|-----------|-------------|----------------------------------------------------------------------------------------------------|
| macld          | string    | 1           | Unique identifier assigned to the Access Point (as network interface controller) for communications at the data link layer of a network segment. |
| ssid           | String    | 0N          | Service Set Identifier to identify logical networks.                                                                                             |
| associd        | string    | 01          | Unique number which identifies a particular association between the station and Access Point.                                                    |
| ipAddress      | string    | 0N          | IPv4 or IPv6 address allocated for the Access Point.                                                                                             |

## 6.5.13 Type: StaStatistics

This type represents information statistics of the client station as defined in IEEE 802.11-2016 [8].

Table 6.5.13-1: Attributes of the StaStatistics

| Attribute name      | Data type     | Cardinality | Description                                                          |
|---------------------|---------------|-------------|----------------------------------------------------------------------|
| md                  | UInt16        | 1           | Measurement Duration.                                                |
| groupIdentity       | UInt8         | 1           | Indicates the requested statistics group describing the Statistics   |
|                     |               |             | Group Data according to table 9-114 of IEEE 802.11-2016 [8].         |
| statisticsGroupData | not specified | 1           | Statistics Group Data as defined in Annex C of IEEE 802.11-2016 [8]. |
| optionalSubelements | not specified | 0N          | Optional subelements as described in IEEE 802.11-2016 [8].           |

## 6.5.14 Type: HtCapabilities

This type represents information on HT capabilities of an Access Point as defined in IEEE 802.11-2016 [8].

Table 6.5.14-1: Attributes of the HtCapabilities

| Attribute name   | Data type | Cardinality | Description                                                           |
|------------------|-----------|-------------|-----------------------------------------------------------------------|
| htCapabilityInfo | UInt16    | 1           | HT Capability Information as defined in IEEE 802.11-2016 [8].         |
| ampduParameters  | UInt8     | 1           | A-MPDU parameters as defined in IEEE 802.11-2016 [8].                 |
| supportedMcsSet  | Uint128   | 1           | Supported MCS set as defined in IEEE 802.11-2016 [8].                 |
| htExtendedCap    | UInt16    | 1           | Extended HT Capabilities as defined in IEEE 802.11-2016 [8].          |
| txBeamFormCap    | UInt32    | 1           | Transmit Beamforming Capabilities as defined in IEEE 802.11-2016 [8]. |
| aselCap          | UInt8     | 1           | ASEL capabilities as defined in IEEE 802.11-2016 [8].                 |

## 6.5.15 Type: VhtCapabilities

This type represents information on VHT Capabilities of an Access Point as defined in IEEE 802.11-2016 [8].

Table 6.5.15-1: Attributes of the HtCapabilities

| Attribute name | Data type | Cardinality | Description                                                       |
|----------------|-----------|-------------|-------------------------------------------------------------------|
| vhtCapInfo     | UInt32    | 1           | VHT capabilities Info as defined in IEEE 802.11-2016 [8].         |
| vhtMcsNss      | UInt64    | 1           | Supported VHT-MCS and NSS Set as defined in IEEE 802.11-2016 [8]. |

## 6.5.16 Type: HeCapabilities

This type represents information on HE Capabilities of an Access Point as defined in draft IEEE P802.11ax/D4.3 [i.10].

Table 6.5.16-1: Attributes of the HtCapabilities

| Attribute name       | Data type   | Cardinality | Description                                                              |
|----------------------|-------------|-------------|--------------------------------------------------------------------------|
| heMacCapInfo         | Uint8       | 1           | MAC capabilities of an Access Point.                                     |
| hePhyCapinfo         | Uint8       | 1           | PHY capabilities of an Access Point.                                     |
| supportedHeMcsNssSet | Uint8       | 1           | Supported MCS and NSS Set.                                               |
| ppeThresholds        | not defined |             | PPE Threshold determines the nominal packet padding value for a HE PPDU. |

## 6.5.17 Type: DmgCapabilities

This type represents information on DMG Capabilities of an Access Point as defined in draft IEEE P802.11ay/D4.0 [i.11].

Table 6.5.17-1: Attributes of the DmgCapabilities

| Attribute name       | Data type | Cardinality | Description                                                     |
|----------------------|-----------|-------------|-----------------------------------------------------------------|
| dmgStaCapInfo        | Uint64    | 1           | DMG station capabilities information as defined in draft IEEE   |
|                      |           |             | P802.11/D4.0 [i.11]                                             |
| dmgApOrPcpCapInfo    | Uint16    | 1           | DMG AP or PCP capabilities information as defined in draft IEEE |
|                      |           |             | P802.11/D4.0 [i.11]                                             |
| dmgStaBeamTrackTime  | Uint16    | 1           | DMG station beam tracking time limit as defined in draft IEEE   |
| Limit                |           |             | P802.11/D4.0 [i.11]                                             |
| ExtScMcsCap          | Uint8     | 1           | Extended SC MCS capabilities as defined in draft IEEE           |
|                      |           |             | P802.11/D4.0 [i.11]                                             |
| maxNrBasicAmsduSubfr | Uint8     | 1           | Number of basic A-MSDU subframes in A-MSDU as defined in        |
| ames                 |           |             | draft IEEE P802.11/D4.0 [i.11]                                  |
| maxNrShortAmsduSubfr | Uint8     | 1           | Number of short A-MSDU subframes in A-MSDU as defined in        |
| ames                 |           |             | draft IEEE P802.11/D4.0 [i.11]                                  |
| tddCap               | Uint16    | 1           | TDD capabilities as defined in draft IEEE P802.11/D4.0 [i.11]   |
| sarCap               | Uint8     | 1           | SAR capabilities as defined in draft IEEE P802.11/D4.0 [i.11]   |

## 6.5.18 Type: EdmgCapabilities

This type represents information on EDMG Capabilities of an Access Point as defined in draft IEEE P802.11ay/D4.0 [i.11].

Table 6.5.18-1: Attributes of the EdmgCapabilities

| Attribute name  | Data type | Cardinality | Description                                                      |
|-----------------|-----------|-------------|------------------------------------------------------------------|
| ampduParameters | Uint8     | 1           | A-MPDU parameters as defined in draft IEEE P802.11/D4.0 [i.11]   |
| trnParameters   | Uint16    | 1           | Training parameters as defined in draft IEEE P802.11/D4.0 [i.11] |
| supportedMcs    | Uint32    | 1           | Supported MCS as defined in draft IEEE P802.11/D4.0 [i.11]       |
| reserved        | Uint8     | 01          |                                                                  |

## 6.5.19 Type: GeoLocation

This type represents information Geospatial Location of an Access Point as defined in IEEE 802.11-2016 [8] and in IETF RFC 6225 [6].

Table 6.5.19-1: Attributes of the GeoLocation

| Attribute name      | Data type | Cardinality | Description                                                                                                    |
|---------------------|-----------|-------------|----------------------------------------------------------------------------------------------------|
| latUncertainty      | Uint8     | 1           | The uncertainty for Latitude information as defined in IETF RFC 6225 [6]                                           |
| lat                 | Uint64    | 1           | The latitude value of location as defined in IETF RFC 6225 [6]                                                     |
| longUncertainty     | Uint8     | 1           | The uncertainty for Longitude information as defined in IETF RFC 6225 [6]                                          |
| long                | Uint64    | 1           | The longitude value of location as defined in IETF RFC 6225 [6]                                                    |
| altitudeType        | Uint8     | 01          | The type description for altitude information e.g. floors or meters as defined in IETF RFC 6225 [6]                |
| altitudeUncertainty | Uint8     | 01          | The uncertainty for altitude information as defined in IETF RFC 6225 [6]                                           |
| altitude            | Uint32    | 01          | The altitude value of location as defined in IETF RFC 6225 [6]                                                     |
| datum               | Uint8     | 1           | The datum value to express how coordinates are organized and related to real world as defined in IETF RFC 6225 [6] |

## 6.5.20 Type: CivicLocation

This type represents information on Civic Location of an Access Point as defined in IETF RFC 4776 [7].

Table 6.5.20-1: Attributes of the CivicLocation

| Attribute name | Data type | Cardinality | Description                                                                  |
|----------------|-----------|-------------|------------------------------------------------------------------------------|
| country        | String    | 1           | The two-letter ISO 3166 [i.9] country code in capital ASCII letters, e.g. DE |
|                |           |             | or US, as per ISO 3166 [i.9]                                                 |
| ca0            | String    | 01          | Language                                                                     |
| ca1            | String    | 01          | National subdivisions (state, canton, region, province, prefecture)          |
| ca2            | String    | 01          | County, parish, gun (JP), district (IN)                                      |
| ca3            | String    | 01          | City, township, shi (JP)                                                     |
| ca4            | String    | 01          | City division, borough, city district, ward, chou (JP)                       |
| ca5            | String    | 01          | Neighborhood, block                                                          |
| ca6            | String    | 01          | Group of streets below the neighborhood level                                |
| ca16           | String    | 01          | Leading street direction                                                     |
| ca17           | String    | 01          | Trailing street suffix                                                       |
| ca18           | String    | 01          | Street suffix or type                                                        |
| ca19           | String    | 01          | House number                                                                 |
| ca20           | String    | 01          | House number suffix                                                          |
| ca21           | String    | 01          | Landmark of vanity address                                                   |
| ca22           | String    | 01          | Additional location information                                              |
| ca23           | String    | 01          | Name (residence and office occupant)                                         |
| ca24           | String    | 01          | Postal/zip code                                                              |
| ca25           | String    | 01          | Building (structure)                                                         |
| ca26           | String    | 01          | Unit (apartment/suite)                                                       |
| ca27           | String    | 01          | Floor                                                                        |
| ca28           | String    | 01          | Room                                                                         |
| ca29           | String    | 01          | Type of place                                                                |
| ca30           | String    | 01          | Postal community name                                                        |
| ca31           | String    | 01          | Post office box                                                              |
| ca32           | String    | 01          | Additional code                                                              |
| ca33           | String    | 01          | Seat (desk.cubicle, workstation)                                             |
| ca34           | String    | 01          | Primary road name                                                            |
| ca35           | String    | 01          | Road section                                                                 |
| ca36           | String    | 01          | Branch road name                                                             |
| ca37           | String    | 01          | Sub-branch road name                                                         |
| ca38           | String    | 01          | Street name pre-modifier                                                     |
| ca39           | String    | 01          | Street name post-modifier                                                    |
| ca128          | String    | 01          | Script                                                                       |

## 6.5.21 Type: Rssi

This type represents information on the Received Signal Strength Indicator (RSSI) of a client station as defined in IEEE 802.11-2016 [8].

Table 6.5.21-1: Attributes of the Rssi

| Attribute name | Data type | Cardinality | Description                                           |
|----------------|-----------|-------------|-------------------------------------------------------|
| rssi           | Uint8     | 1           | The Received Signal Strength Indicator from a station |

## 6.5.22 Type: StaDataRate

This type represents the data rates of a client station as defined in Data Elements Specification v1.0 [i.8].

Table 6.5.22-1: Attributes of the StaDataRate

| Attribute name          | Data type   | Cardinality | Description                                                                                                    |
|-------------------------|-------------|-------------|----------------------------------------------------------------------------------------------------|
| stald                   | Staldentity | 01          | Identifier(s) to uniquely specify the client station(s) associated.                                                                        |
| staLastDataDownlinkRate |             | 01          | The data transmit rate in kbps that was most recently used for transmission of data PPDUs from the access point to the station.            |
| staLastDataUplinkRate   |             | 01          | The data transmit rate in Kbps that was most recently used for transmission of data PPDUs from the associated station to the access point. |

## 6.5.23 Type: LinkType

This type represents a type of link.

Table 6.5.23-1: Attributes of the LinkType

| Attribute name | Data type | Cardinality | Description                 |
|----------------|-----------|-------------|-----------------------------|
| href           | String    | 1           | URI referring to a resource |

## 6.5.24 Type: ChannelLoadConfig

This configuration applies to BssLoad measurement as described in clause 6.5.7 in the present document.

Table 6.5.24-1: Attributes of the ChannelLoadConfig

| Attribute name | Data type  | Cardinality | Description                                                 |
|----------------|------------|-------------|-------------------------------------------------------------|
| apld           | ApIdentity | 1           | Identifier(s) to uniquely specify the target Access Point   |
| cChannelld     | Integer    | 1           | Channel number which load is reported                       |
| channelLoad    | Integer    | 1           | Channel load as per IEEE 802.11-2012 [8], section 11.11.9.3 |

## 6.5.25 Type: BeaconRequestConfig

Table 6.5.25-1: Attributes of the BeaconRequestConfig

| Attribute name     | Data type   | Cardinality | Description                                                                                                |
|--------------------|-------------|-------------|----------------------------------------------------------------------------------------------------|
| stald              | Staldentity | 1           | Identifier to uniquely specify the station whose information                                               |
|                    |             |             | is exposed within this data type.                                                                          |
| channelld          | Integer     | 1           | Channel number to scan. A Channel Number of 0                                                              |
|                    |             |             | indicates a request to make iterative measurements for all                                                 |
|                    |             |             | supported channels in the Operating Class where the                                                        |
|                    |             |             | measurement is permitted on the channel and the channel                                                    |
|                    |             |             | is valid for the current regulatory domain. A Channel                                                      |
|                    |             |             | Number of 255 indicates a request to make iterative measurements for all supported channels in the current |
|                    |             |             | Operating Class listed in the latest AP Channel Report                                                     |
|                    |             |             | received from the serving AP.                                                                              |
| measurementMode    | Integer     | 1           | 0 for passive.                                                                                             |
|                    |             |             | 1 for active.                                                                                              |
|                    |             |             | 2 for beacon table.                                                                                        |
| bssld              | String      | 1N          | The BSSID field indicates the BSSID of the BSS(s) for                                                      |
|                    |             |             | which a beacon report is requested. When requesting                                                        |
|                    |             |             | beacon reports for all BSSs on the channel, the BSSID                                                      |
|                    |             |             | field contains the wildcard BSSID.                                                                         |
| ssld               | String      | 1N          | (Optional) The SSID subelement indicates the ESS(s) or                                                     |
|                    | 1.          |             | IBSS(s) for which a beacon report is requested.                                                            |
| reportingCondition | Integer     | 1           | As in table T9-89 of IEEE 802.11-2012 [8].                                                                 |

## 6.5.26 Type: StaStatisticsConfig

Table 6.5.26-1: Attributes of the StaStatisticsConfig

| Attribute name   | Data type     | Cardinality | Description                                                             |
|------------------|---------------|-------------|-------------------------------------------------------------------------|
| stald            | Staldentity   | 1           | Identifier to uniquely specify the station whose information is exposed |
|                  |               |             | within this data type.                                                  |
| groupIdentity    | Integer       | 1           | As per table T 9-114 of IEEE 802.11-2012 [8].                           |
| triggeredReport  | Bool          | 1           | Yes, use triggered report.                                              |
| triggerTimeout   | Integer       | 1           | The Trigger Timeout field contains a value in units of 100 TUs          |
|                  |               |             | during which a measuring STA does not generate further triggered        |
|                  |               |             | STA Statistics Reports after a trigger condition has been met.          |
| triggerCondition | 16bits bitmap | 1           | As per Figure 9-161 of IEEE 802.11. This bitmap defines what are the    |
|                  |               |             | metrics returned by the STA Statistics Report.                          |

## 6.5.27 Type: BeaconReport

Table 6.5.27-1: Attributes of the BeaconReport

| Attribute name     | Data type   | Cardinality | Description                                                  |
|--------------------|-------------|-------------|--------------------------------------------------------------|
| stald              | Staldentity | 1           | Identifier to uniquely specify the station whose information |
|                    | ·           |             | is exposed within this data type.                            |
| measurementId      | String      | 1           | Measurement ID of the Measurement configuration              |
|                    |             |             | applied to this Beacon Report.                               |
| channelld          | Integer     | 1           | Channel number where the beacon was received.                |
| bssld              | String      | 1N          | The BSSID field indicates the BSSID of the BSS(s) for        |
|                    |             |             | which a beacon report has been received.                     |
| ssld               | String      | 1N          | (Optional) The SSID subelement indicates the ESS(s) or       |
|                    | -           |             | IBSS(s) for which a beacon report is received.               |
| reportingCondition | Integer     | 1           | As in table T9-89 of IEEE 802.11-2012 [8].                   |

## 6.6 Referenced simple data types and enumerations

Referenced simple data types and enumerations are not used in the present document.

## 7 API definition

## 7.1 Introduction

This clause defines the resources and operations of the WLAN Access Information API (WAI API).

#### 7.2 Global definitions and resource structure

All resource URLs of this API shall have the following root:

#### {apiRoot}/{apiName}/{apiVersion}/

The "apiRoot" is discovered using the service registry. The "apiName" shall be set to "wai" and "apiVersion" shall be set to "v1" for the present document. It includes the scheme ("http" or "https"), host and optional port, and an optional prefix string. The API shall support HTTP over TLS (also known as HTTPS defined in IETF RFC 2818 [2]). TLS version 1.2 as defined by IETF RFC 5246 [3] shall be supported. HTTP without TLS is not recommended. All resource URIs in the clauses below are defined relative to the above root URI.

The content format of JSON shall be supported.

The JSON format is signalled by the content type "application/json".

This API shall require the use of the OAuth 2.0 client credentials grant type according to IETF RFC 6749 [4] with bearer tokens according to IETF RFC 6750 [5]. See clause 7.16 of ETSI GS MEC 009 [10] for more information. The token endpoint can be discovered as part of the service availability query procedure defined in ETSI GS MEC 011 [i.1]. How the client credentials are provisioned into the MEC application is out of scope of the present document.

This API supports additional application-related error information to be provided in the HTTP response when an error occurs. See clause 7.15 of ETSI GS MEC 009 [10] for more information.

Figure 7.2-1 illustrates the resource URI structure of this API.

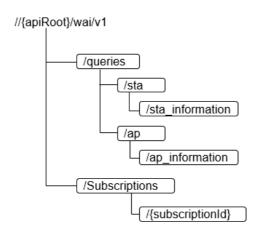

Figure 7.2-1: Resource URI structure of the WLAN Access Information API

Table 7.2-1 provides an overview of the resources defined by the present specification for the WAI API, and the applicable HTTP methods.

Table 7.2-1: Resources and methods overview

| Resource name                      | Resource URI                       | HTTP method | Meaning                                                      |
|------------------------------------|------------------------------------|-------------|--------------------------------------------------------------|
| Access Point information           | /queries/ap/ap_information         | GET         | Retrieve current status of Access Point information          |
| Station information                | /queries/sta/sta_information       | GET         | Retrieve current status of Station information               |
| All subscriptions for a subscriber | /subscriptions                     | GET         | Retrieve a list of active subscriptions for this subscriber  |
|                                    |                                    | POST        | Create a new subscription                                    |
| Existing subscription              | /subscriptions/{subscriptionId}    | GET         | Retrieve information on current specific subscription        |
|                                    |                                    | PUT         | Modify existing subscription by sending a new data structure |
|                                    |                                    | DELETE      | Cancel the existing subscription                             |
| Notification callback              | Client provided callback reference | POST        | Send a notification                                          |

## 7.3 Resource: ap\_information

## 7.3.1 Description

This resource is queried to retrieve information on WLAN access points.

#### 7.3.2 Resource definition

Resource URI: {apiRoot}/wai/v1/queries/ap/ap\_information

This resource shall support the resource URI variables defined in Table 7.3.2-1.

Table 7.3.2-1: Resource URI Variables for resource "ap\_information"

| Name    | Definition     |
|---------|----------------|
| apiRoot | See clause 7.2 |

## 7.3.3 Resource Methods

#### 7.3.3.1 GET

The GET method is used to query information about the WLAN Access Points.

This method shall support the URI query parameters, request and response data structures, and response codes, as specified in Tables 7.3.3.1-1 and 7.3.3.1-2.

Table 7.3.3.1-1: URI query parameters supported by the GET method on this resource

| Name            | Data type | Cardinality | Remarks                                                                                                    |
|-----------------|-----------|-------------|----------------------------------------------------------------------------------------------------|
| filter          |           | 01          | Attribute-based filtering expression according to clause 6.19 of ETSI GS MEC 009 [10].  The WLAN Access Information API shall support receiving this parameter as part of the URI query string.  All attribute names that appear in the ap_information and in data types referenced from it shall be supported by the WLAN Access Information API in the filter expression.                                                                         |
| all_fields      |           | 01          | Include all complex attributes in the response. See clause 6.18 of ETSI GS MEC 009 [10] for details. The WLAN Access Information API shall support this parameter.                                                                                                    |
| fields          |           | 01          | Complex attributes to be included into the response. See clause 6.18 of ETSI GS MEC 009 [10] for details. The WLAN Access Information API shall support this parameter.                                                                                                    |
| exclude_fields  |           | 01          | Complex attributes to be excluded from the response. See clause 6.18 of ETSI GS MEC 009 [10] for details. The WLAN Access Information API shall support this parameter.                                                                                                    |
| exclude_default |           | 01          | Indicates to exclude the following complex attributes from the response.  See clause 6.18 of ETSI GS MEC 009 [10] for details. The WLAN Access Information API shall support this parameter.  The following attributes shall be excluded from the ap_information structure in the response body if this parameter is provided, or none of the parameters "all_fields", "fields", "exclude_fields", "exclude_default" are provided:  Not applicable. |

Table 7.3.3.1-2: Data structures supported by the GET request/response on this resource

| Request body  | Data type      | Cardinality            |                    | Remarks                                                                                                    |
|---------------|----------------|------------------------|--------------------|----------------------------------------------------------------------------------------------------|
| Request body  | n/a            |                        |                    |                                                                                                    |
|               | Data type      | Cardinality            | Response Codes     | Remarks                                                                                                    |
|               | ApInfo         | 0N                     | 200 OK             | Shall be returned when information about zero or more Access Points has been queried successfully.  The response body shall contain in an array the                                                                                                    |
| Response body |                |                        |                    | representations of zero or more Access Points, as defined in clause 6.2.2.                                                                                                    |
| ·             |                |                        |                    | If the "filter" URI parameter or one of the "all_fields", "fields" (if supported), "exclude_fields" (if supported) or "exclude_default" URI parameters was supplied in the request, the data in the response body shall have been transformed according to the rules specified in clauses 6.19 and 6.18 of ETSI GS MEC 009 [10], respectively. |
|               | ProblemDetails | 1                      | 400 Bad<br>Request | Shall be returned upon the following error: Invalid attribute-based filtering expression.  The response body shall contain a ProblemDetails                                                                                                    |
|               |                |                        |                    | structure, in which the "detail" attribute should convey more information about the error.                                                                                                    |
|               | ProblemDetails | 1                      | 400 Bad<br>Request | Shall be returned upon the following error: Invalid attribute selector.                                                                                                    |
|               |                |                        |                    | The response body shall contain a ProblemDetails structure, in which the "detail" attribute should convey more information about the error.                                                                                                    |
|               | ProblemDetails | 1                      | 400 Bad<br>Request | Shall be returned upon the following error: Response too big.                                                                                                    |
|               | ProblemDetails | See annex E<br>of [10] | 4xx/5xx            | In addition to the response codes defined above, any common error response code as defined in annex E of ETSI GS MEC 009 [10] may be returned.                                                                                                    |

7.3.3.2 PUT

Not applicable.

7.3.3.3 PATCH

Not applicable.

7.3.3.4 POST

Not applicable.

7.3.3.5 DELETE

Not applicable.

## 7.4 Resource: sta\_information

## 7.4.1 Description

This resource is queried to retrieve information on WLAN stations.

## 7.4.2 Resource definition

Resource URI: {apiRoot}/wai/v1/queries/sta/sta\_information

This resource shall support the resource URI variables defined in Table 7.4.2-1.

Table 7.4.2-1: Resource URI Variables for resource "sta\_information"

| Name    | Definition     |
|---------|----------------|
| apiRoot | See clause 7.2 |

#### 7.4.3 Resource Methods

#### 7.4.3.1 GET

The GET method is used to query information about the WLAN stations.

This method shall support the URI query parameters, request and response data structures, and response codes, as specified in Tables 7.4.3.1-1 and 7.4.3.1-2.

Table 7.4.3.1-1: URI query parameters supported by the GET method on this resource

| Name            | Data type | Cardinality | Remarks                                                                                                    |
|-----------------|-----------|-------------|----------------------------------------------------------------------------------------------------|
| filter          |           | 01          | Attribute-based filtering expression according to clause 6.19 of ETSI GS MEC 009 [10]. The WLAN Access Information API shall support receiving this parameter as part of the URI query string.                                                                                                    |
|                 |           |             | All attribute names that appear in the ap_information and in data types referenced from it shall be supported by the WLAN Access Information API in the filter expression.                                                                                                    |
| all_fields      |           | 01          | Include all complex attributes in the response. See clause 6.18 of ETSI GS MEC 009 [10] for details. The WLAN Access Information API shall support this parameter.                                                                                                    |
| fields          |           | 01          | Complex attributes to be included into the response. See clause 6.18 of ETSI GS MEC 009 [10] for details. The WLAN Access Information API shall support this parameter.                                                                                                    |
| exclude_fields  |           | 01          | Complex attributes to be excluded from the response. See clause 6.18 of ETSI GS MEC 009 [10] for details. The WLAN Access Information API shall support this parameter.                                                                                                    |
| exclude_default |           | 01          | Indicates to exclude the following complex attributes from the response.  See clause 6.18 of ETSI GS MEC 009 [10] for details. The WLAN Access Information API shall support this parameter.  The following attributes shall be excluded from the ap_information structure in the response body if this parameter is provided, or none of the parameters "all_fields", "fields", "exclude_fields", "exclude_default" are provided:  Not applicable. |

Table 7.4.3.1-2: Data structures supported by the GET request/response on this resource

| Dogwood hody  | Data type      | Cardinality         |                    | Remarks                                                                                                    |
|---------------|----------------|---------------------|--------------------|----------------------------------------------------------------------------------------------------|
| Request body  | n/a            |                     |                    |                                                                                                    |
|               | Data type      | Cardinality         | Response<br>Codes  | Remarks                                                                                                    |
|               | StaInfo        | 0N                  | 200 OK             | Shall be returned when information about zero or more WLAN stations has been queried successfully.                                                                                      |
| Response body |                |                     |                    | The response body shall contain in an array the representations of zero or more WLAN stations, as defined in clause 6.2.2.                                                              |
|               |                |                     |                    | If the "filter" URI parameter or one of the "all_fields", "fields" (if supported), "exclude_fields" (if supported) or "exclude_default" URI parameters                                  |
|               |                |                     |                    | was supplied in the request, the data in the response body shall have been transformed according to the rules specified in clauses 6.19 and 6.18 of ETSI GS MEC 009 [10], respectively. |
|               | ProblemDetails | 1                   | 400 Bad<br>Request | Shall be returned upon the following error: Invalid attribute-based filtering expression.                                                                                               |
|               |                |                     |                    | The response body shall contain a ProblemDetails structure, in which the "detail" attribute should convey more information about the error.                                             |
|               | ProblemDetails | 1                   | 400 Bad<br>Request | Shall be returned upon the following error: Invalid attribute selector.                                                                                                    |
|               |                |                     |                    | The response body shall contain a ProblemDetails structure, in which the "detail" attribute should convey more information about the error.                                             |
|               | ProblemDetails | 1                   | 400 Bad<br>Request | Shall be returned upon the following error:<br>Response too big.                                                                                                    |
|               | ProblemDetails | See annex E of [10] | 4xx/5xx            | In addition to the response codes defined above, any common error response code as defined in annex E of ETSI GS MEC 009 [10] may be returned.                                          |

7.3.3.2 PUT

Not applicable.

7.3.3.3 PATCH

Not applicable.

7.3.3.4 POST

Not applicable.

7.3.3.5 DELETE

Not applicable.

## 7.5 Resource: subscriptions

## 7.5.1 Description

This resource contains various resources related to subscriptions for notifications.

## 7.5.2 Resource definition

Resource URI: {apiRoot}/wai/v1/subscriptions/

This resource shall support the resource URI variables defined in Table 7.5.2-1.

Table 7.5.2-1: Resource URI variables for resource "subscriptions"

| Name    | Definition     |  |  |  |
|---------|----------------|--|--|--|
| apiRoot | See clause 7.2 |  |  |  |

#### 7.5.3 Resource methods

#### 7.5.3.1 GET

The GET method is used to request information about the subscriptions for this requestor. Upon success, the response contains entity body with the list of links to the subscriptions that are present for the requestor.

This method shall support the URI query parameters, request and response data structures, and response codes, as specified in Tables 7.5.3.1-1 and 7.5.3.1-2.

Table 7.5.3.1-1: URI query parameters supported by the GET method on this resource

| Name              | Data type | Cardinality | Remarks                                                                      |                                       |  |
|-------------------|-----------|-------------|------------------------------------------------------------------------------|---------------------------------------|--|
| subscription_type | String    |             | Query parameter to filter on a specific subscription type. Permitted values: |                                       |  |
|                   |           |             | <ul><li>assoc_sta</li><li>sta_data_rate</li></ul>                            | Associated Stations Station data rate |  |

Table 7.5.3.1-2: Data structures supported by the GET request/response on this resource

| Request body     | Data type                | Cardinality |                         | Remarks                                                                                                    |
|------------------|--------------------------|-------------|-------------------------|----------------------------------------------------------------------------------------------------|
| Request body     | n/a                      |             |                         |                                                                                                    |
|                  | Data type                | Cardinality | Response<br>Codes       | Remarks                                                                                                    |
|                  | SubscriptionLink<br>List | 1           | 200 OK                  | Upon success, a response body containing the list of links to requestor's subscriptions is returned.                   |
|                  | ProblemDetails           | 01          | 400 Bad<br>Request      | It is used to indicate that incorrect parameters were passed to the request.                                           |
| Response<br>body |                          |             |                         | In the returned ProblemDetails structure, the "detail" attribute should convey more information about the error.       |
|                  | ProblemDetails           | 01          | 401<br>Unauthorize<br>d | It is used when the client did not submit credentials.                                                                 |
|                  |                          |             |                         | In the returned ProblemDetails structure, the<br>"detail" attribute should convey more information<br>about the error. |
|                  | ProblemDetails           | 1           | 403<br>Forbidden        | The operation is not allowed given the current status of the resource.                                                 |
|                  |                          |             |                         | More information shall be provided in the "detail" attribute of the "ProblemDetails" structure.                        |
|                  | ProblemDetails           | 01          | 404 Not<br>Found        | It is used when a client provided a URI that cannot be mapped to a valid resource URI.                                 |
|                  |                          |             |                         | In the returned ProblemDetails structure, the "detail" attribute should convey more information about the error.       |

|                  | Data type      | Cardinality | Response<br>Codes     | Remarks                                                                                                    |
|------------------|----------------|-------------|-----------------------|----------------------------------------------------------------------------------------------------|
| Response<br>body | ProblemDetails | 01          | 406 Not<br>Acceptable | It is used to indicate that the server cannot provide the any of the content formats supported by the client.    |
|                  |                |             |                       | In the returned ProblemDetails structure, the "detail" attribute should convey more information about the error. |
|                  | ProblemDetails | 01          | 429 Too<br>Many       | It is used when a rate limiter has triggered.                                                                    |
|                  |                |             | Requests              | In the returned ProblemDetails structure, the "detail" attribute should convey more information about the error. |

#### 7.5.3.2 PUT

Not applicable.

#### 7.5.3.3 PATCH

Not applicable.

#### 7.5.3.4 POST

The POST method is used to create a new subscription to WLAN notifications. Upon success, the response contains entity body describing the created subscription.

This method shall support the request and response data structures, and response codes, as specified in Table 7.5.3.4-1.

Table 7.5.3.4-1: Data structures supported by the POST request/response on this resource

|                | Data type                   | Cardinality |                    | Remarks                                                                                                    |
|----------------|-----------------------------|-------------|--------------------|----------------------------------------------------------------------------------------------------|
| Request body   | {NotificationSubs cription} | 1           | WLAN event         | dy in the request contains data type of the specific subscription that is to be created, where the data are listed below and defined in clauses 6.3.2 through |
| Troquoor Boury |                             |             | 6.3.3:             | are noted boilers and demined in bladese bloss amough                                                                                                    |
|                |                             |             |                    | ocStaSubscription.                                                                                                    |
|                |                             |             |                    | DataRateSubscription.                                                                                                    |
|                | Data type                   | Cardinality | Response           | Remarks                                                                                                    |
|                | 01 10 11 0 1                | 4           | Codes              |                                                                                                    |
|                | {NotificationSubs cription} | 1           | 201 Created        | Indicates successful resource creation, where the resource URI shall be returned in the HTTP Location header field.                                           |
| Response body  |                             |             |                    | In the returned NotificationSubscription structure,                                                                                                    |
|                |                             |             |                    | the created subscription is described using the                                                                                                    |
|                |                             |             |                    | appropriate data type from the list below and as defined in clauses 6.3.2 through 6.3.3:                                                                      |
|                |                             |             |                    | AssocStaSubscription.                                                                                                    |
|                |                             |             |                    | StaDataRateSubscription.                                                                                                    |
|                | ProblemDetails              | 01          | 400 Bad<br>Request | It is used to indicate that incorrect parameters were passed to the request.                                                                                  |
|                |                             |             |                    | In the returned ProblemDetails structure, the                                                                                                    |
|                |                             |             |                    | "detail" attribute should convey more information                                                                                                    |
|                |                             |             |                    | about the error.                                                                                                    |
|                | ProblemDetails              | 01          | 401                | It is used when the client did not submit                                                                                                    |
|                |                             |             |                    | credentials.                                                                                                    |
|                |                             |             | d                  | In the returned ProblemDetails structure, the                                                                                                    |
|                |                             |             |                    | "detail" attribute should convey more information                                                                                                    |
|                |                             |             |                    | about the error.                                                                                                    |

|               | Data type      | Cardinality | Response<br>Codes                    | Remarks                                                                                                    |
|---------------|----------------|-------------|--------------------------------------|----------------------------------------------------------------------------------------------------|
| Response body | ProblemDetails | 1           | 403<br>Forbidden                     | The operation is not allowed given the current status of the resource.                                                                                                    |
|               |                |             |                                      | More information shall be provided in the "detail" attribute of the "ProblemDetails" structure.                                                                                                    |
|               | ProblemDetails | 01          | 404 Not<br>Found                     | It is used when a client provided a URI that cannot be mapped to a valid resource URI.                                                                                                    |
|               |                |             |                                      | In the returned ProblemDetails structure, the "detail" attribute should convey more information about the error.                                                                                                    |
|               | ProblemDetails | 01          | 406 Not<br>Acceptable                | It is used to indicate that the server cannot provide the any of the content formats supported by the client.                                                                                                    |
|               |                |             |                                      | In the returned ProblemDetails structure, the "detail" attribute should convey more information about the error.                                                                                                    |
|               | ProblemDetails | 01          | 415<br>Unsupporte<br>d Media<br>Type | It is used to indicate that the server or the client does not support the content type of the entity body.                                                                                                    |
|               |                |             |                                      | In the returned ProblemDetails structure, the "detail" attribute should convey more information about the error.                                                                                                    |
|               | ProblemDetails | 01          | 422<br>Unprocessa<br>ble Entity      | It is used to indicate that the server understands the content type of the request entity and that the syntax of the request entity is correct but that the server is unable to process the contained instructions. This error condition can occur if an JSON request body is syntactically correct but semantically incorrect, for example if the target area for the request is considered too large. This error condition can also occur if the capabilities required by the request are not supported. |
|               |                |             |                                      | In the returned ProblemDetails structure, the<br>"detail" attribute should convey more information<br>about the error.                                                                                                    |
|               | ProblemDetails | 01          | 429 Too<br>Many<br>Requests          | It is used when a rate limiter has triggered.  In the returned ProblemDetails structure, the "detail" attribute should convey more information about the error.                                                                                                    |

#### 7.5.3.5 DELETE

Not applicable.

## 7.6 Resource: existing subscription

## 7.6.1 Description

This resource represents a subscription that the client has created to receive WLAN event notifications.

## 7.6.2 Resource definition

Resource URI: {apiRoot}/wai/v1/subscriptions/{subscriptionId}

This resource shall support the resource URI variables defined in Table 7.6.2-1.

Table 7.6.2-1: Resource URI variables for resource "existing subscription"

| Name           | Definition                                                                                        |
|----------------|---------------------------------------------------------------------------------------------------|
| apiRoot        | See clause 7.2.                                                                                   |
| subscriptionId | Refers to created subscription, where the WLAN Access Information API allocates a unique resource |
|                | name for this subscription. The resource name can be also used to identify the resource.          |

#### 7.6.3 Resource methods

#### 7.6.3.1 GET

The GET method is used to retrieve information about this subscription. Upon success, the response contains entity body with the data type describing the subscription.

This method shall support the URI query parameters, request and response data structures, and response codes, as specified in Tables 7.6.3.1-1 and 7.6.3.1-2.

Table 7.6.3.1-1: URI query parameters supported by the GET method on this resource

| Name | Data type | Cardinality | Remarks |
|------|-----------|-------------|---------|
| n/a  |           |             |         |

Table 7.6.3.1-2: Data structures supported by the GET request/response on this resource

| Request          | Data type                  | Cardinality |                         | Remarks                                                                                                    |
|------------------|----------------------------|-------------|-------------------------|----------------------------------------------------------------------------------------------------|
| body             | n/a                        |             |                         |                                                                                                    |
|                  | Data type                  | Cardinality | Response Codes          | Remarks                                                                                                    |
| Response<br>body | {NotificationSubscription} | 1           | 200 OK                  | Upon success, a response body containing data type describing the specific WLAN event subscription is returned. The allowed data types for subscriptions are defined in clauses 6.3.2 through 6.3.3 and are as follows:  • AssocStaSubscription. • StaDataRateSubscription. |
|                  | ProblemDetails             | 01          | 400 Bad<br>Request      | It is used to indicate that incorrect parameters were passed to the request.  In the returned ProblemDetails structure, the "detail" attribute should convey more information about the error.                                                                              |
|                  | ProblemDetails             | 01          | 401<br>Unauthorize<br>d | It is used when the client did not submit credentials.  In the returned ProblemDetails structure, the "detail" attribute should convey more information about the error.                                                                                                    |
|                  | ProblemDetails             | 1           | 403<br>Forbidden        | The operation is not allowed given the current status of the resource.  More information shall be provided in the "detail" attribute of the "ProblemDetails" structure.                                                                                                    |
|                  | ProblemDetails             | 01          | 404 Not<br>Found        | It is used when a client provided a URI that cannot be mapped to a valid resource URI.  In the returned ProblemDetails structure, the "detail" attribute should convey more information about the error.                                                                    |

|               | Data type      | Cardinality | Response<br>Codes     | Remarks                                                                                                    |
|---------------|----------------|-------------|-----------------------|----------------------------------------------------------------------------------------------------|
| Response body | ProblemDetails | 01          | 406 Not<br>Acceptable | It is used to indicate that the server cannot provide the any of the content formats supported by the client.    |
|               |                |             |                       | In the returned ProblemDetails structure, the "detail" attribute should convey more information about the error. |
|               | ProblemDetails | 01          | 429 Too<br>Many       | It is used when a rate limiter has triggered.                                                                    |
|               |                |             | Requests              | In the returned ProblemDetails structure, the "detail" attribute should convey more information about the error. |

#### 7.6.3.2 PUT

The PUT method is used to update the existing subscription. PUT method in this case has "replace" semantics. Upon successful operation, the target resource is updated with new Data Type received within the message body of the PUT request.

This method shall support the URI query parameters, request and response data structures, and response codes, as specified in Tables 7.6.3.2-1 and 7.6.3.2-2.

Table 7.6.3.2-1: URI query parameters supported by the PUT method on this resource

| Name | Data type | Cardinality | Remarks |
|------|-----------|-------------|---------|
| n/a  |           |             |         |

Table 7.6.3.2-2: Data structures supported by the PUT request/response on this resource

|          | Data type                  | Cardinality |                   | Remarks                                        |
|----------|----------------------------|-------------|-------------------|------------------------------------------------|
|          | {NotificationSubscription} | 1           | New Notifications | Subscription is included as entity body of the |
| Request  |                            |             |                   | wed data types for subscriptions are defined   |
| body     |                            |             |                   | through 6.3.3 and are as follows:              |
|          |                            |             |                   | taSubscription.                                |
|          |                            |             |                   | RateSubscription.                              |
|          | Data type                  | Cardinality | Response<br>Codes | Remarks                                        |
|          | {NotificationSubscription} | 1           | 200 OK            | Upon success, a response body containing       |
|          |                            |             |                   | data type describing the updated               |
| Response |                            |             |                   | subscription is returned. The allowed data     |
| body     |                            |             |                   | types for subscriptions are defined in         |
|          |                            |             |                   | clauses 6.3.2 through 6.3.3 and are as         |
|          |                            |             |                   | follows:                                       |
|          |                            |             |                   | AssocStaSubscription.                          |
|          | D 11 D 1 "                 |             | 400 D             | StaDataRateSubscription.                       |
|          | ProblemDetails             | 01          | 400 Bad           | It is used to indicate that incorrect          |
|          |                            |             | Request           | parameters were passed to the request.         |
|          |                            |             |                   | In the returned ProblemDetails structure,      |
|          |                            |             |                   | the "detail" attribute should convey more      |
|          |                            |             |                   | information about the error.                   |
|          | ProblemDetails             | 01          | 401               | It is used when the client did not submit      |
|          |                            |             | Unauthorized      | credentials.                                   |
|          |                            |             |                   | In the returned ProblemDetails structure,      |
|          |                            |             |                   | the "detail" attribute should convey more      |
|          |                            |             |                   | information about the error.                   |
|          | ProblemDetails             | 1           | 403 Forbidden     | The operation is not allowed given the         |
|          |                            |             |                   | current status of the resource.                |
|          |                            |             |                   |                                                |

|               | Patetone       | Opending differ | <b>D</b>                       | More information shall be provided in the "detail" attribute of the "ProblemDetails" structure.                                                                                                    |
|---------------|----------------|-----------------|--------------------------------|----------------------------------------------------------------------------------------------------|
|               | Data type      | Cardinality     | Response<br>Codes              | Remarks                                                                                                    |
| Response body | ProblemDetails | 01              | 404 Not Found                  | It is used when a client provided a URI that cannot be mapped to a valid resource URI.                                                                                                    |
|               |                |                 |                                | In the returned ProblemDetails structure, the "detail" attribute should convey more information about the error.                                                                                                    |
|               | ProblemDetails | 01              | 406 Not<br>Acceptable          | It is used to indicate that the server cannot provide the any of the content formats supported by the client.                                                                                                    |
|               |                |                 |                                | In the returned ProblemDetails structure, the "detail" attribute should convey more information about the error.                                                                                                    |
|               | ProblemDetails | 01              | 412<br>Precondition<br>Failed  | It is used when a condition has failed during conditional requests, e.g. when using ETags to avoid write conflicts when using PUT.                                                                                                    |
|               |                |                 |                                | In the returned ProblemDetails structure, the "detail" attribute should convey more information about the error.                                                                                                    |
|               | ProblemDetails | 01              | 422<br>Unprocessable<br>Entity | It is used to indicate that the server understands the content type of the request entity and that the syntax of the request entity is correct but that the server is unable to process the contained instructions. This error condition can occur if an JSON request body is syntactically correct but semantically incorrect, for example if the target area for the request is considered too large. This error condition can also occur if the capabilities required by the request are not supported.  In the returned ProblemDetails structure. |
|               |                |                 |                                | the "detail" attribute should convey more information about the error.                                                                                                    |
|               | ProblemDetails | 01              | 429 Too Many<br>Requests       | It is used when a rate limiter has triggered.  In the returned ProblemDetails structure, the "detail" attribute should convey more information about the error.                                                                                                    |

#### 7.6.3.3 PATCH

Not applicable.

#### 7.6.3.4 POST

Not applicable.

## 7.6.3.5 DELETE

The DELETE method is used to cancel the existing subscription. Cancellation can be made by deleting the resource that represents existing subscription.

This method shall support the URI query parameters, request and response data structures, and response codes, as specified in Tables 7.6.3.5-1 and 7.6.3.5-2.

Table 7.6.3.5-1: URI query parameters supported by the DELETE method on this resource

| Name | Data type | Cardinality | Remarks |
|------|-----------|-------------|---------|
| n/a  |           |             |         |

Table 7.6.3.5-2: Data structures supported by the DELETE request/response on this resource

| Request  | Data type      | Cardinality | ty Remarks               |                                                                                                    |  |
|----------|----------------|-------------|--------------------------|----------------------------------------------------------------------------------------------------|--|
| body     | n/a            |             |                          |                                                                                                    |  |
| Response | Data type      | Cardinality | Response<br>Codes        | Remarks                                                                                                    |  |
| body     | n/a            |             | 204 No<br>Content        | Upon success, a response 204 No Content without any response body is returned.                                                                                                    |  |
|          | ProblemDetails | 01          | 401<br>Unauthorized      | It is used when the client did not submit credentials.  In the returned ProblemDetails structure, the "detail" attribute should convey more information about the error.                                 |  |
|          | ProblemDetails | 1           | 403 Forbidden            | The operation is not allowed given the current status of the resource.  More information shall be provided in the "detail" attribute of the "ProblemDetails" structure.                                  |  |
|          | ProblemDetails | 01          | 404 Not<br>Found         | It is used when a client provided a URI that cannot be mapped to a valid resource URI.  In the returned ProblemDetails structure, the "detail" attribute should convey more information about the error. |  |
|          | ProblemDetails | 01          | 429 Too Many<br>Requests | It is used when a rate limiter has triggered.  In the returned ProblemDetails structure, the "detail" attribute should convey more information about the error.                                          |  |

## Annex A (informative): Complementary material for API utilization

To complement the definitions for each method and resource defined in the interface clauses of the present document, ETSI MEC ISG is providing for the WLAN Access Information (WAI) API a supplementary description file compliant to the OpenAPI Specification [i.2].

In case of discrepancies between the supplementary description file and the related data structure definitions in the present document, the data structure definitions take precedence.

The supplementary files, relating to the present document, are located at <a href="https://forge.etsi.org/rep/mec/gs028-wai-api">https://forge.etsi.org/rep/mec/gs028-wai-api</a>.

## History

|        | Document history |             |  |  |  |
|--------|------------------|-------------|--|--|--|
| V2.1.1 | June 2020        | Publication |  |  |  |
|        |                  |             |  |  |  |
|        |                  |             |  |  |  |
|        |                  |             |  |  |  |
|        |                  |             |  |  |  |